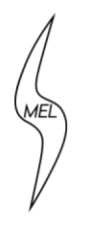

# Wydział Mechaniczny Energetyki i Lotnictwa

Politechnika Warszawska

# **SPECYFIKACJA WARUNKÓW ZAMÓWIENIA**

**w postępowaniu o udzielenie zamówienia, prowadzonym przy użyciu środków komunikacji elektronicznej za pośrednictwem platformy zakupowej dostępnej pod adresem https://platformazakupowa.pl/prowadzonego w trybie przetargu nieograniczonego, pn.:**

# **Dostawa sprzętu komputerowego dla Wydziału Mechanicznego Energetyki i Lotnictwa Politechniki Warszawskiej**

nr referencyjnym: **MELBDZ.261.7.2024**

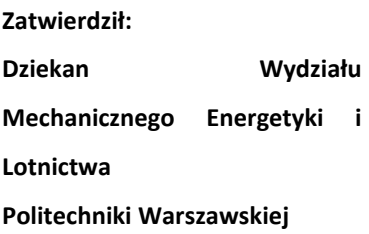

 **Prof. dr hab. inż. Janusz Frączek**

**Warszawa, 23.02.2024 r.**

#### **Specyfikacja Warunków Zamówienia zawiera:**

#### **Tom I: INSTRUKCJA DLA WYKONAWCÓW**

- **Rozdział 1 Instrukcja dla Wykonawców (IDW):**
- **Rozdział 2 Formularze dotyczące Oferty:** Formularz 2.1. Oferta Formularz 2.2. Formularz cenowy
- **Rozdział 3 Formularze dotyczące spełniania przez Wykonawcę warunków udziału w postępowaniu/wykazania braku podstaw do wykluczenia Wykonawcy z postępowania:**
	- Formularz 3.1. Jednolity europejski dokument zamówienia (JEDZ-ESPD) przygotowany wstępnie przez Zamawiającego dla przedmiotowego postępowania jest dostępny na Platformie w miejscu zamieszczenia niniejszej SWZ (w formacie xml – do zaimportowania w serwisie eESPD).
	- Formularz 3.2. Oświadczenie o przynależności lub braku przynależności do tej samej grupy kapitałowej, o której mowa w art. 24 ust. 1 pkt 23 ustawy Pzp.
	- Formularz 3.3 OŚWIADCZENIE WYKONAWCY/PODWYKONAWCY DOTYCZĄCE PODSTAW WYKLUCZENIA Z POSTĘPOWANIA składane na podstawie art. 7 ust. 1 Ustawy z dnia 13 kwietnia 2022 r.
		- art. 5k rozporządzenia Rady (UE) nr 833/2014 z dnia 31 lipca 2014 r. dotyczącego środków ograniczających w związku z działaniami Rosji destabilizującymi sytuację na Ukrainie (Dz. Urz. UE nr L 229 z 31.7.2014, str. 1), dalej: rozporządzenie 833/2014, w brzmieniu nadanym rozporządzeniem Rady (UE) 2022/576 w sprawie zmiany rozporządzenia (UE) nr 833/2014 dotyczącego środków ograniczających w związku z działaniami Rosji destabilizującymi sytuację na Ukrainie (Dz. Urz. UE nr L 111 z 8.4.2022, str. 1), dalej: rozporządzenie 2022/576
- **Tom II: PROJEKTOWANE POSTANOWIENIA UMOWY - dalej PPU**

**Tom III: OPIS PRZEDMIOTU ZAMÓWIENIA – dalej OPZ**

### **Tom I INSTRUKCJA DLA WYKONAWCÓW**

**Rozdział 1 Instrukcja dla Wykonawców (IDW)**

#### **1. ZAMAWIAJĄCY**

Politechnika Warszawska Wydział Mechaniczny Energetyki i Lotnictwa **ul. Nowowiejska 24, 00-665 Warszawa NIP: 525-000-58-34; REGON: 000001554**  telefon: 22 234 66 33. adres strony internetowej: <https://www.meil.pw.edu.pl/>

Godziny urzędowania: od 08:00 do 16:00 (czasu urzędowego obowiązującego na terytorium Rzeczpospolitej Polskiej) w dni robocze, przy czym dni robocze, to dni inne niż: dni ustawowo wolne od pracy (niedziela i święta); oraz inne dni ustanowione przez Zamawiającego zgodnie z Decyzją JM Rektora PW.

#### **2. OZNACZENIE POSTĘPOWANIA**

Postępowanie, którego dotyczy niniejszy dokument oznaczone jest znakiem: nr referencyjny: **MELBDZ.261.7.2024**

Wykonawcy powinni we wszelkich kontaktach z Zamawiającym powoływać się na wyżej podane oznaczenie.

W postepowaniu o udzielenie zamówienia komunikacia miedzy Zamawiającym a Wykonawcami odbywa się przy użyciu : https://platformazakupowa.pl/ .

#### **3. TRYB POSTĘPOWANIA**

3.1. Postępowanie o udzielenie zamówienia prowadzone jest w trybie przetargu nieograniczonego na podstawie ustawy z dnia 11 września 2019 roku Prawo zamówień publicznych(Dz. U. z 2023 r. poz. 1605 z późn. zm.), zwanej dalej "ustawą Pzp".

3.2. Zamawiający przewiduje zastosowanie tzw. procedury odwróconej, o której mowa w art. 139 ust. 1 ustawy Pzp, tj. Zamawiający najpierw dokona badania i oceny ofert, a następnie dokona kwalifikacji podmiotowej Wykonawcy, którego oferta została najwyżej oceniona, w zakresie braku podstaw wykluczenia oraz spełniania warunków udziału w postępowaniu (na podst. art. 139 ust. 2 ustawy Pzp Wykonawca nie jest zobowiązany do złożenia wraz z ofertą oświadczenia, o którym mowa w art. 125 ustawy Pzp - JEDZ).

#### **4. ŹRÓDŁA FINANSOWANIA**

Środki własne Zamawiającego

#### **5. PRZEDMIOT ZAMÓWIENIA**

5.1. Przedmiotem zamówienia jest: **Dostawa sprzętu komputerowego dla Wydziału Mechanicznego Energetyki i Lotnictwa Politechniki Warszawskiej**

**Główny numer CPV (Wspólny Słownik Zamówień):** 30200000-1

**Dodatkowe kody CPV:** 30213100-6, 30234500-3, 30213200-7, 30213300-8, 30100000-0, 30230000-0, 32331500-7,

#### **Oferowane towary powinny:**

- **a. fabrycznie nowe, wolne od wad materiałowych i prawnych, zastosowane rozwiązania techniczne musza odpowiadać nowoczesnym standardom; nie dopuszcza się oferowania towarów fabrycznie odnawianych typu refurbished,**
- **b. pochodzić z seryjnej produkcji, nie dopuszcza się oferowania towarów prototypowych,**
- **c. być oznakowane w taki sposób, aby możliwa była zarówno identyfikacja produktu jak i producenta,**
- **d. być w pełni przystosowane do zasilania z sieci elektrycznej o parametrach zgodnych ze standardami obowiązującymi w Polsce,**
- **e. posiadać wymagane prawem certyfikaty (w tym certyfikat CE) i aprobaty dopuszczające do sprzedaży i użytkowania na terenie Rzeczypospolitej Polskiej (dostarczone wraz z kartami gwarancyjnymi),**
- **f. spełniać wymagania wynikające z przepisów bezpieczeństwa i higieny pracy obowiązującymi na terenie Rzeczypospolitej Polskiej,**
- **g. być kompletne.**
- 5.2. Zamawiający dopuszcza składanie ofert częściowych 15 części
- 5.3. Zamawiający **nie dopuszcza** składania ofert wariantowych.
- 5.4. Tam, gdzie w SWZ zostały wskazane znaki towarowe, patenty, pochodzenie, źródło lub szczególny proces, który charakteryzuje produkty lub usługi dostarczane przez konkretnego wykonawcę produktów, ewentualnie normy, oceny techniczne, specyfikacje techniczne lub systemy referencji technicznych, Zamawiający dopuszcza oferowanie produktów lub rozwiązań równoważnych, tj. zapewniających uzyskanie parametrów technicznych, użytkowych oraz eksploatacyjnych nie gorszych od określonych w SWZ a Wykonawca, który zaoferuje rozwiązania równoważne wykaże w ofercie, że spełniają one wymagania określone przez Zamawiającego.
- 5.5. W przypadku, gdy w SWZ zostało określone wymaganie złożenia przedmiotowego środka dowodowego a Wykonawca nie dołączy do oferty tego środka dowodowego, Zamawiający wezwie Wykonawcę do jego uzupełnienia.
- 5.6. Zamawiający **nie przewiduje** udzielenia/e zamówień, o których mowa w art. 214 ust. 1 pkt 8 ustawy Pzp.
- 5.7. Szczegółowo przedmiot zamówienia opisany został w Tomach II i III SWZ.

#### **6. TERMIN REALIZACJI ZAMÓWIENIA**

Zamawiający wymaga, aby przedmiot zamówienia był realizowany w terminie**: do 21 dni od daty podpisania umowy.**

#### **7. PRZESŁANKI WYKLUCZENIA WYKONAWCÓW**

- 7.1. Z postępowania o udzielenie zamówienia wyklucza się Wykonawcę, w stosunku do którego zachodzi którakolwiek z okoliczności, o których mowa w art. 108 ust. 1 ustawy Pzp.
- 7.2. Dodatkowo Zamawiający wykluczy Wykonawcę, w stosunku do którego zachodzą okoliczności, o których mowa w art. 109 ust. 1 pkt 1, 4, 5, 8 lub 10 ustawy Pzp.
- 7.3 art. 5k rozporządzenia Rady (UE) nr 833/2014 z dnia 31 lipca 2014 r. dotyczącego środków ograniczających w związku z działaniami Rosji destabilizującymi sytuację na Ukrainie (Dz. Urz. UE nr L 229 z 31.7.2014, str. 1), dalej: rozporządzenie 833/2014, w brzmieniu nadanym rozporządzeniem Rady (UE) 2022/576 w sprawie zmiany rozporządzenia (UE) nr 833/2014 dotyczącego środków ograniczających w związku z działaniami Rosji destabilizującymi sytuację na Ukrainie (Dz. Urz. UE nr L 111 z 8.4.2022, str. 1), dalej: rozporządzenie 2022/576.
- 7.4 art. 7 ust. 1 ustawy z dnia 13 kwietnia 2022 r. o szczególnych rozwiązaniach w zakresie przeciwdziałania wspieraniu agresji na Ukrainę oraz służących ochronie bezpieczeństwa narodowego (Dz. U. poz. 835).

#### **8. WARUNKI UDZIAŁU W POSTĘPOWANIU**

- 8.1. O udzielenie zamówienia mogą ubiegać się Wykonawcy, którzy spełniają warunki dotyczące:
	- 1) zdolności do występowania w obrocie gospodarczym:

Wykonawca musi być podmiotem prawnym, prowadzącym działalność gospodarczą lub zawodową we własnym imieniu;

- *2) uprawnień do prowadzenia określonej działalności zawodowej, o ile wynika to z odrębnych przepisów: Zamawiający nie stawia wymagań;*
- *3) zdolności technicznej lub zawodowej:*
	- *a) wykonawcy: Zamawiający nie stawia wymagań,*

*osób: Zamawiający nie stawia wymagań*

- *b) sprzętu: Zamawiający nie stawia wymagań,*
- *2) sytuacji ekonomicznej lub finansowej: Zamawiający nie stawia wymagań.*

#### **9. WSPÓLNE POTWIERDZENIE SPEŁNIANIA WARUNKÓW**

- 9.1. Wykonawcy mogą wspólnie ubiegać się o udzielenie zamówienia ("konsorcjum").
- 9.2. Wykonawca może w celu potwierdzenia spełniania warunków udziału w postępowaniu, w stosownych sytuacjach oraz w odniesieniu do konkretnego zamówienia, lub jego części, polegać na zdolnościach technicznych lub zawodowych lub sytuacji finansowej lub ekonomicznej podmiotów udostępniających zasoby na zasadach określonych w Rozdziale 2 Oddziale 3 ustawy Pzp ("podmiot trzeci").
- 9.3. Żaden z członków konsorcjum oraz żaden z podmiotów trzecich nie może podlegać wykluczeniu.
- 9.4. Spełnianie warunków udziału w postępowaniu członkowie konsorcjum oraz Wykonawca wraz podmiotami trzecimi wykazują łącznie, przy czym nie dopuszcza się sumowania wiedzy i doświadczenia dwóch podmiotów (sumowania liczby wykonanych wcześniej zamówień) w sytuacji, gdy dane zamówienie jest niepodzielne.
- 9.5. W przypadku konsorcjum oraz podmiotów trzecich Zamawiający wymaga wypełnienia na formularzu oferty oświadczenia, z którego wynika, które roboty budowlane, dostawy lub usługi wykonają poszczególni Wykonawcy i/lub podmioty trzecie.

#### **10. PODMIOTOWE ŚRODKI DOWODOWE**

- 10.1. Wykonawca zobowiązany jest złożyć aktualne na dzień składania ofert oświadczenie stanowiące wstępne potwierdzenie, że Wykonawca nie podlega wykluczeniu oraz spełnia warunki udziału w postępowaniu.
- 10.2. Oświadczenie, o którym mowa w pkt 10.1. IDW (w formie jednolitego europejskiego dokumentu zamówienia, zwanego dalej "jednolitym dokumentem" lub "JEDZ"), Wykonawca zobowiązany jest przekazać Zamawiającemu w postaci elektronicznej opatrzonej kwalifikowanym podpisem elektronicznym.

W celu wypełnienia JEDZ w serwisie ESPD należy:

- 1) pobrać ze strony internetowej plik JEDZ dotyczący niniejszego postępowania;
- 2) uruchomić stronę https://espd.uzp.gov.pl i wybrać opcje "Jestem wykonawcą";
- 3) wybrać opcję "zaimportować ESPD" i wczytać plik JEDZ;
- 4) wypełnić JEDZ zgodnie z instrukcjami podanymi w serwisie ESPD.

W zakresie "części IV Kryteria kwalifikacji" JEDZ, Wykonawca może ograniczyć się do wypełnienia sekcji  $\alpha$ , w takim przypadku Wykonawca nie wypełnia żadnej z pozostałych sekcji (A-D) w cześci IV JEDZ.

- 10.3. Zamawiający w pierwszej kolejności dokona oceny ofert, a następnie zbadania czy Wykonawca, którego oferta została oceniona jako najkorzystniejsza nie podlega wykluczeniu oraz spełnia warunki udziału w postępowaniu.
- 10.4. Na wezwanie Zamawiającego Wykonawca zobowiązany jest do złożenia następujących oświadczeń lub dokumentów:
	- 1) w celu potwierdzenia braku podstaw do wykluczenia Wykonawcy z udziału w postępowaniu:
- a) informacji z Krajowego Rejestru Karnego w zakresie określonym w art. 108 ust. 1 pkt 1, 2 i 4 ustawy Pzp, sporządzonej nie wcześniej niż 6 miesięcy przed jej złożeniem;
- b) oświadczenia wykonawcy, w zakresie art. 108 ust. 1 pkt 5 ustawy, o braku przynależności do tej samej grupy kapitałowej w rozumieniu ustawy z dnia 16 lutego 2007 r. o ochronie konkurencji i konsumentów (Dz. U. z 2020 r. poz. 1076 i 1086), z innym wykonawcą, który złożył odrębną ofertę, ofertę częściową lub wniosek o dopuszczenie do udziału w postępowaniu, albo oświadczenia o przynależności do tej samej grupy kapitałowej wraz z dokumentami lub informacjami potwierdzającymi przygotowanie oferty, oferty częściowej lub wniosku o dopuszczenie do udziału w postępowaniu niezależnie od innego wykonawcy należącego do tej samej grupy kapitałowej;
- c) zaświadczenia właściwego naczelnika urzędu skarbowego potwierdzającego, że wykonawca nie zalega z opłacaniem podatków i opłat, w zakresie art. 109 ust. 1 pkt 1 ustawy, wystawionego nie wcześniej niż 3 miesiące przed jego złożeniem, a w przypadku zalegania z opłacaniem podatków lub opłat wraz z zaświadczeniem zamawiający żąda złożenia dokumentów potwierdzających, że odpowiednio przed upływem terminu składania wniosków o dopuszczenie do udziału w postępowaniu albo przed upływem terminu składania ofert wykonawca dokonał płatności należnych podatków lub opłat wraz z odsetkami lub grzywnami lub zawarł wiążące porozumienie w sprawie spłat tych należności;
- d) zaświadczenia albo innego dokumentu właściwej terenowej jednostki organizacyjnej Zakładu Ubezpieczeń Społecznych lub właściwego oddziału regionalnego lub właściwej placówki terenowej Kasy Rolniczego Ubezpieczenia Społecznego potwierdzającego, że wykonawca nie zalega z opłacaniem składek na ubezpieczenia społeczne i zdrowotne, w zakresie art. 109 ust. 1 pkt 1 ustawy, wystawionego nie wcześniej niż 3 miesiące przed jego złożeniem, a w przypadku zalegania z opłacaniem składek na ubezpieczenia społeczne lub zdrowotne wraz z zaświadczeniem albo innym dokumentem zamawiający żąda złożenia dokumentów potwierdzających, że odpowiednio przed upływem terminu składania wniosków o dopuszczenie do udziału w postępowaniu albo przed upływem terminu składania ofert wykonawca dokonał płatności należnych składek na ubezpieczenia społeczne lub zdrowotne wraz odsetkami lub grzywnami lub zawarł wiążące porozumienie w sprawie spłat tych należności;
- e) odpisu lub informacji z Krajowego Rejestru Sądowego lub z Centralnej Ewidencji i Informacji o Działalności Gospodarczej, w zakresie art. 109 ust. 1 pkt 4 ustawy, sporządzonych nie wcześniej niż 3 miesiące przed jej złożeniem, jeżeli odrębne przepisy wymagają wpisu do rejestru lub ewidencii:
- 2) w celu potwierdzenia spełniania przez Wykonawcę warunków udziału w postępowaniu: Zamawiający nie stawia wymagań
- 10.5. Jeżeli Wykonawca ma siedzibę lub miejsce zamieszkania poza terytorium Rzeczypospolitej Polskiej, zamiast dokumentów, o których mowa w pkt 10.4.1) IDW:

1) lit. a) IDW – składa informację z odpowiedniego rejestru, takiego jak rejestr sądowy albo, w przypadku braku takiego rejestru, inny równoważny dokument wydany przez właściwy organ sądowy lub administracyjny kraju, w którym Wykonawca ma siedzibę lub miejsce zamieszkania lub miejsce zamieszkania ma osoba, której dotyczy informacja albo dokument, w zakresie określonym w art. 108 ust. 1 pkt 1, 2 i 4 ustawy Pzp ;

2) lit. d) – e) – składa dokument lub dokumenty wystawione w kraju, w którym Wykonawca ma siedzibę lub miejsce zamieszkania, potwierdzające odpowiednio, że:

a. nie naruszył obowiązków dotyczących płatności podatków, opłat lub składek na ubezpieczenie społeczne lub zdrowotne,

b. nie otwarto jego likwidacji, nie ogłoszono upadłości, jego aktywami nie zarządza likwidator lub sąd, nie zawarł układu z wierzycielami, jego działalność gospodarcza nie jest zawieszona ani nie znajduje się on w innej tego rodzaju sytuacji wynikającej z podobnej procedury przewidzianej w przepisach miejsca wszczęcia tej procedury.

10.6. Dokumenty, o których mowa w pkt 10.5.1) i 10.5.2) lit. b) IDW, powinny być wystawione nie wcześniej niż 6 miesięcy przed upływem terminu składania ofert albo wniosków o dopuszczenie do udziału w postępowaniu. Dokument, o którym mowa 10.5.2) lit. a) IDW, powinien być wystawiony nie wcześniej niż 3 miesiące przed upływem tego terminu.

- 10.7. Jeżeli w kraju, w którym Wykonawca ma siedzibę lub miejsce zamieszkania lub miejsce zamieszkania ma osoba, której dokument dotyczy, nie wydaje się dokumentów, o których mowa w 10.5 IDW lub gdy dokumenty te nie odnoszą się do wszystkich przypadków, o których mowa w art. 108 ust. 1 pkt 1, 2 i 4 ustawy, zastępuje się je odpowiednio w całości lub w części dokumentem zawierającym odpowiednio oświadczenie wykonawcy, ze wskazaniem osoby albo osób uprawnionych do jego reprezentacji, lub oświadczenie osoby, której dokument miał dotyczyć, złożone pod przysięgą, lub, jeżeli w kraju, w którym wykonawca ma siedzibę lub miejsce zamieszkania nie ma przepisów o oświadczeniu pod przysięgą, złożone przed organem sądowym lub administracyjnym, notariuszem, organem samorządu zawodowego lub gospodarczego, właściwym ze względu na siedzibę lub miejsce zamieszkania wykonawcy.
- 10.8. Wykonawca nie jest obowiązany do złożenia oświadczeń lub dokumentów, jeżeli Zamawiający posiada oświadczenia lub dokumenty dotyczące tego Wykonawcy lub może je uzyskać za pomocą bezpłatnych i ogólnodostępnych baz danych.

#### **11. WSPÓLNE POTWIERDZENIE SPEŁNIANIA WARUNKÓW**

- 11.1. Wykonawcy mogą wspólnie ubiegać się o udzielenie zamówienia ("konsorcjum").
- 11.2. Wykonawca może w celu potwierdzenia spełniania warunków udziału w postępowaniu, w stosownych sytuacjach oraz w odniesieniu do konkretnego zamówienia, lub jego części, polegać na zdolnościach technicznych lub zawodowych lub sytuacji finansowej lub ekonomicznej podmiotów udostępniających zasoby na zasadach określonych w Rozdziale 2 Oddziale 3 ustawy Pzp ("podmiot trzeci").
- 11.3. Żaden z członków konsorcjum oraz żaden z podmiotów trzecich nie może podlegać wykluczeniu.
- 11.4. Spełnianie warunków udziału w postępowaniu członkowie konsorcjum oraz Wykonawca wraz podmiotami trzecimi wykazują łącznie, przy czym nie dopuszcza się sumowania wiedzy i doświadczenia dwóch podmiotów (sumowania liczby wykonanych wcześniej zamówień) w sytuacji, gdy dane zamówienie jest niepodzielne.
- 11.5. W przypadku konsorcjum oraz podmiotów trzecich Zamawiający wymaga wypełnienia na formularzu oferty oświadczenia, z którego wynika, które roboty budowlane, dostawy lub usługi wykonają poszczególni Wykonawcy i/lub podmioty trzecie.

#### **12. SPOSÓB KOMUNIKACJI ORAZ WYMAGANIA FORMALNE DOTYCZĄCE SKŁADANYCH OŚWIADCZEŃ I DOKUMENTÓW**

- 12.1. Zamawiający wyznacza **p. Agnieszkę Kiersz , Małgorzatę Lesiak - Dryk oraz Magdalenę Sosińską** do kontaktowania się z Wykonawcami.
- 12.2. Postępowanie prowadzone jest w języku polskim przy użyciu środków komunikacji elektronicznej **za pośrednictwem: [platformazakupowa.pl](http://platformazakupowa.pl/)**
- 12.3. **Ofertę i JEDZ** sporządza się pod rygorem nieważności w postaci elektronicznej i opatruję się **kwalifikowanym podpisem elektronicznym**.
- 12.4. **Dokumenty lub oświadczenia**, o których mowa w Rozporządzeniu Ministra Rozwoju, Pracy i Technologii z dnia 23 grudnia 2020 r. w sprawie podmiotowych środków dowodowych oraz innych dokumentów lub oświadczeń, jakich może żądać zamawiający od wykonawcy, zwanym dalej "rozporządzeniem", dotyczące Wykonawcy i innych podmiotów oraz dotyczące podwykonawców, składane są **w oryginale w postaci dokumentu elektronicznego opatrzonego kwalifikowanym podpisem elektronicznym lub w postaci cyfrowego odwzorowania (np. skanu) dokumentu opatrzonego kwalifikowanym podpisem elektronicznym.**
- 12.5. Dokumenty lub oświadczenia sporządzone w języku obcym są składane wraz z tłumaczeniem na język polski.
- 12.6. Formaty plików wykorzystywanych przez wykonawców powinny być zgodne z "OBWIESZCZENIEM PREZESA RADY MINISTRÓW z dnia 9 listopada 2017 r. w sprawie ogłoszenia jednolitego tekstu rozporządzenia Rady Ministrów w sprawie Krajowych Ram Interoperacyjności, minimalnych wymagań dla rejestrów publicznych i wymiany informacji w postaci elektronicznej oraz minimalnych wymagań dla systemów teleinformatycznych".
- 12.7 Zamawiający rekomenduje wykorzystanie formatów: .pdf .doc .xls .jpg (.jpeg) ze szczególnym wskazaniem na .pdf
- 12.8 W celu ewentualnej kompresji danych Zamawiający rekomenduje wykorzystanie jednego z formatów:
	- a) .zip
	- b) .7Z
- 12.9 Wśród formatów powszechnych a NIE występujących w rozporządzeniu występują: .rar .gif .bmp .numbers .pages. Dokumenty złożone w takich plikach zostaną uznane za złożone nieskutecznie.
- 12.10 Zamawiający zwraca uwagę na ograniczenia wielkości plików podpisywanych profilem zaufanym, który wynosi max 10MB, oraz na ograniczenie wielkości plików podpisywanych w aplikacji eDoApp służącej do składania podpisu osobistego, który wynosi max 5MB.
- 12.11 Ze względu na niskie ryzyko naruszenia integralności pliku oraz łatwiejszą weryfikację podpisu, zamawiający zaleca, w miarę możliwości, przekonwertowanie plików składających się na ofertę na format .pdf i opatrzenie ich podpisem kwalifikowanym PAdES.
- 12.12 Pliki w innych formatach niż PDF zaleca się opatrzyć zewnętrznym podpisem XAdES. Wykonawca powinien pamiętać, aby plik z podpisem przekazywać łącznie z dokumentem podpisywanym.
- 12.13 Zamawiający zaleca aby w przypadku podpisywania pliku przez kilka osób, stosować podpisy tego samego rodzaju. Podpisywanie różnymi rodzajami podpisów np. osobistym i kwalifikowanym może doprowadzić do problemów w weryfikacji plików.
- 12.14 Zamawiający zaleca, aby Wykonawca z odpowiednim wyprzedzeniem przetestował możliwość prawidłowego wykorzystania wybranej metody podpisania plików oferty.
- 12.15 Zaleca się, aby komunikacja z wykonawcami odbywała się tylko na Platformie za pośrednictwem formularza "Wyślij wiadomość do zamawiającego", nie za pośrednictwem adresu email.
- 12.16 Osobą składającą ofertę powinna być osoba kontaktowa podawana w dokumentacji.
- 12.17 Ofertę należy przygotować z należytą starannością dla podmiotu ubiegającego się o udzielenie zamówienia publicznego i zachowaniem odpowiedniego odstępu czasu do zakończenia przyjmowania ofert/wniosków. Sugerujemy złożenie oferty na 24 godziny przed terminem składania ofert/wniosków.
- 12.18 Podczas podpisywania plików zaleca się stosowanie algorytmu skrótu SHA2 zamiast SHA1.
- 12.19 Jeśli wykonawca pakuje dokumenty np. w plik ZIP zalecamy wcześniejsze podpisanie każdego ze skompresowanych plików.
- 12.20 Zamawiający rekomenduje wykorzystanie podpisu z kwalifikowanym znacznikiem czasu.
- 12.21 Zamawiający zaleca aby nie wprowadzać jakichkolwiek zmian w plikach po podpisaniu ich podpisem kwalifikowanym. Może to skutkować naruszeniem integralności plików co równoważne będzie z koniecznością odrzucenia oferty w postępowaniu.
- 12.22 Dokumenty (za wyjątkiem wadium, pełnomocnictw oraz zobowiązań innych podmiotów, które powinny być złożone w oryginale) winny być złożone w oryginale lub cyfrowym odwzorowaniu (skan) poświadczonym za zgodność z oryginałem przez Wykonawcę. W przypadku Wykonawców wspólnie ubiegających się o udzielenie zamówienia, skany dokumentów dotyczących Wykonawców są poświadczane za zgodność z oryginałem odpowiednio przez Wykonawcę, którego dokument dotyczy. W przypadku innych podmiotów, na zasobach których Wykonawca polega na zasadach określonych w art. 118 ustawy Pzp, skany dokumentów dotyczących odpowiednio Wykonawcy lub tych podmiotów są poświadczane za zgodność z oryginałem przez podmiot, którego dokument dotyczy. W przypadku poświadczenia za zgodność z oryginałem skanów dokumentów przez osobę(y) niewymienioną(e) w dokumencie rejestracyjnym (ewidencyjnym) Wykonawcy, należy do oferty dołączyć stosowne pełnomocnictwo. Oświadczenia i dokumenty sporządzone w języku obcym należy przedstawić wraz z ich tłumaczeniem na język polski. Wszystkie pozostałe dokumenty muszą być złożone w języku polskim.
- 12.23 W przypadku, gdyby oferta zawierała informacje, stanowiące tajemnicę przedsiębiorstwa w rozumieniu przepisów o zwalczaniu nieuczciwej konkurencji, Wykonawca winien w sposób niebudzący wątpliwości zastrzec, które spośród zawartych w ofercie informacji stanowią tajemnicę przedsiębiorstwa oraz wykazać, iż zastrzeżone informacje stanowią tajemnicę przedsiębiorstwa. Informacje te winny być

umieszczone w osobnym pliku wraz z jednoczesnym zaznaczeniem polecenia "Załącznik stanowi tajemnicę przedsiębiorstwa", a następnie wraz z plikami stanowiącymi jawną część skompresowane do jednego pliku archiwum (ZIP). Nie mogą stanowić tajemnicy przedsiębiorstwa informacje podawane do wiadomości podczas otwarcia ofert, tj. informacje dotyczące ceny.

- 12.24. Zalecenia Zamawiającego odnośnie kwalifikowanego podpisu elektronicznego:
	- dla dokumentów w formacie "pdf" zaleca się podpis w formatem PAdES,
	- dokumenty w formacie innym niż "pdf" zaleca się podpisywać formatem XAdES.

Zaleca się stosowanie **podpisu wewnętrznego**, który polega na tym, że jest zapisany łącznie z podpisywanym dokumentem **(tworzą jeden plik), a nie oddzielnie (plik podpisywany i plik podpisu)**.

12.25. Maksymalny rozmiar plików przesyłany za pośrednictwem dedykowanych formularzy do: złożenia, zmiany, wycofania oferty lub wniosku wynosi 150 MB.

#### **13. UDZIELANIE WYJAŚNIEŃ TREŚCI SWZ**

- 13.1. Wykonawca może zwrócić się do Zamawiającego o wyjaśnienie treści SWZ. Wniosek należy przesłać **za pośrednictwem** [platformazakupowa.pl,](https://platformazakupowa.pl/)
- Zamawiający prosi o przekazywanie pytań również w formie edytowalnej, gdyż skróci to czas udzielania wyjaśnień.
- **13.2 W celu skrócenia czasu udzielenia odpowiedzi na pytania komunikacja między zamawiającym a wykonawcami w zakresie:**
	- przesyłania Zamawiającemu pytań do treści SWZ;
	- przesyłania odpowiedzi na wezwanie Zamawiającego do złożenia podmiotowych środków dowodowych;
	- przesyłania odpowiedzi na wezwanie Zamawiającego do złożenia/poprawienia/uzupełnienia oświadczenia, o którym mowa w art. 125 ust. 1, podmiotowych środków dowodowych, innych dokumentów lub oświadczeń składanych w postępowaniu;
	- przesyłania odpowiedzi na wezwanie Zamawiającego do złożenia wyjaśnień dotyczących treści oświadczenia, o którym mowa w art. 125 ust. 1 lub złożonych podmiotowych środków dowodowych lub innych dokumentów lub oświadczeń składanych w postępowaniu;
	- przesyłania odpowiedzi na wezwanie Zamawiającego do złożenia wyjaśnień dot. treści przedmiotowych środków dowodowych;
	- przesłania odpowiedzi na inne wezwania Zamawiającego wynikające z ustawy Prawo zamówień publicznych;
	- przesyłania wniosków, informacji, oświadczeń Wykonawcy;
	- przesyłania odwołania/inne

odbywa się za pośrednictwem platformazakupowa.pl i formularza "Wyślij wiadomość do zamawiającego".

- Za datę przekazania (wpływu) oświadczeń, wniosków, zawiadomień oraz informacji przyjmuje się datę ich przesłania za pośrednictwem platformazakupowa.pl poprzez kliknięcie przycisku "Wyślij wiadomość do zamawiającego" po których pojawi się komunikat, że wiadomość została wysłana do zamawiającego.
- **1)** Zamawiający będzie przekazywał wykonawcom informacje za pośrednictwem platformazakupowa.pl. Informacje dotyczące odpowiedzi na pytania, zmiany specyfikacji, zmiany terminu składania i otwarcia ofert Zamawiający będzie zamieszczał na platformie w sekcji "Komunikaty". Korespondencja, której zgodnie z obowiązującymi przepisami adresatem jest konkretny wykonawca, będzie przekazywana za pośrednictwem platformazakupowa.pl do konkretnego wykonawcy.
- 2) Wykonawca jako podmiot profesjonalny ma obowiązek sprawdzania komunikatów i wiadomości bezpośrednio na platformazakupowa.pl przesłanych przez zamawiającego, gdyż system powiadomień może ulec awarii lub powiadomienie może trafić do folderu SPAM.
- 3) Zamawiający, zgodnie z Rozporządzeniem Prezesa Rady Ministrów z dnia 31 grudnia 2020r. w sprawie sposobu sporządzania i przekazywania informacji oraz wymagań technicznych dla dokumentów

elektronicznych oraz środków komunikacji elektronicznej w postępowaniu o udzielenie zamówienia publicznego lub konkursie (Dz. U. z 2020r. poz. 2452), określa niezbędne wymagania sprzętowo aplikacyjne umożliwiające pracę na platformazakupowa.pl, tj.:

- a) stały dostęp do sieci Internet o gwarantowanej przepustowości nie mniejszej niż 512 kb/s,
- b) komputer klasy PC lub MAC o następującej konfiguracji: pamięć min. 2 GB Ram, procesor Intel IV 2 GHZ lub jego nowsza wersja, jeden z systemów operacyjnych - MS Windows 7, Mac Os x 10 4, Linux, lub ich nowsze wersje,
- c) zainstalowana dowolna przeglądarka internetowa, w przypadku Internet Explorer minimalnie wersja 10.0,
- d) włączona obsługa JavaScript,
- e) zainstalowany program Adobe Acrobat Reader lub inny obsługujący format plików .pdf,
- f) Szyfrowanie na platformazakupowa.pl odbywa się za pomocą protokołu TLS 1.3.
- g) Oznaczenie czasu odbioru danych przez platformę zakupową stanowi datę oraz dokładny czas (hh:mm:ss) generowany wg. czasu lokalnego serwera synchronizowanego z zegarem Głównego Urzędu Miar.
- 4) Wykonawca, przystępując do niniejszego postępowania o udzielenie zamówienia publicznego:
- a) akceptuje warunki korzystania z platformazakupowa.pl określone w Regulaminie zamieszczonym na stronie internetowej pod linkiem w zakładce "Regulamin" oraz uznaje go za wiążący,
- b) zapoznał i stosuje się do Instrukcji składania ofert/wniosków dostępnej pod linkiem.
- 5) Zamawiający nie ponosi odpowiedzialności za złożenie oferty w sposób niezgodny z Instrukcją korzystania z platformazakupowa.pl, w szczególności za sytuację, gdy zamawiający zapozna się z treścią oferty przed upływem terminu składania ofert (np. złożenie oferty w zakładce "Wyślij wiadomość do zamawiającego"). Taka oferta zostanie uznana przez Zamawiającego za ofertę handlową i nie będzie brana pod uwagę w przedmiotowym postępowaniu ponieważ nie został spełniony obowiązek narzucony w art. 221 Ustawy Prawo Zamówień Publicznych.
- 6) Zamawiający informuje, że instrukcje korzystania z platformazakupowa.pl dotyczące w szczególności logowania, składania wniosków o wyjaśnienie treści SWZ, składania ofert oraz innych czynności podejmowanych w niniejszym postępowaniu przy użyciu platformazakupowa.pl znajdują się w zakładce "Instrukcje dla Wykonawców" na stronie internetowej pod adresem: https://platformazakupowa.pl/strona/45-instrukcje
- 13.3. Zamawiający nie zamierza zwoływać zebrania Wykonawców przed składaniem ofert.

#### **14. OPIS SPOSOBU PRZYGOTOWANIA OFERT**

- 14.1. Wykonawca może złożyć tylko jedną ofertę.
- 14.2. Ofertę stanowi wypełniony Formularz "Oferta".
- 14.3. Wraz z ofertą Wykonawca zobowiązany jest złożyć:
	- 1) JEDZ;
	- 2) pełnomocnictwo do podpisania oferty względnie do podpisania innych oświadczeń lub dokumentów składanych wraz z ofertą (sporządzone w postaci elektronicznej i opatrzone kwalifikowanym podpisem elektronicznym), o ile prawo to nie wynika z innych dokumentów składanych wraz z ofertą;
	- 3) pełnomocnictwo do reprezentowania wszystkich Wykonawców wspólnie ubiegających się o udzielenie zamówienia, ewentualnie umowa o współdziałaniu, z której będzie wynikać przedmiotowe pełnomocnictwo. Pełnomocnik może być ustanowiony do reprezentowania Wykonawców w postępowaniu albo do reprezentowania w postępowaniu i zawarcia umowy. Pełnomocnictwo winno być sporządzone w postaci elektronicznej i opatrzone kwalifikowanym podpisem elektronicznym;
- 4) W celu potwierdzenia, że osoba działająca w imieniu wykonawcy jest umocowana do jego reprezentowania, zamawiający może żądać od wykonawcy odpisu lub informacji z Krajowego Rejestru Sądowego, Centralnej Ewidencji i Informacji o Działalności Gospodarczej lub innego właściwego rejestru, chyba, że Zamawiający może je uzyskać za pomocą bezpłatnych i ogólnodostępnych baz danych, o ile wykonawca wskazał dane umożliwiające dostęp do tych dokumentów;
- 14.4. Oferta oraz JEDZ powinny być podpisane kwalifikowanym podpisem elektronicznym przez osobę upoważnioną do reprezentowania Wykonawcy, zgodnie z formą reprezentacji Wykonawcy określoną w rejestrze lub innym dokumencie, właściwym dla danej formy organizacyjnej Wykonawcy albo przez upełnomocnionego przedstawiciela Wykonawcy.
- 14.5. Oferta powinna być sporządzona w języku polskim.
- 14.6 Dokumenty (w języku polskim) potwierdzające, że oferowane dostawy spełniają określone przez Zamawiającego wymagania: tj. specyfikacja techniczna proponowanego sprzętu (tj. np. wydruki, opisy, foldery, karty katalogowe itp.), które będą potwierdzały wszystkie wymagane parametry przedstawione w opisie przedmiotu zamówienia
- 14.7 Wszelkie informacje stanowiące tajemnicę przedsiębiorstwa, które Wykonawca pragnie zastrzec winny być załączone w osobnym pliku **wraz z uzasadnieniem objęcia tych informacji tajemnicą przedsiębiorstwa**.

#### **15. OPIS SPOSOBU OBLICZENIA CENY OFERTY**

- 15.1. Cena oferty zostanie podana przez Wykonawcę na Formularzu ofertowym zgodnym, co do treści z Załącznikiem 2.1 do SWZ.
- 15.2. Wykonawca powinien podać, w Formularzu oferty, cenę netto i brutto z uwzględnieniem ilości i zastosowaniem aktualnej stawki VAT. W celu porównania ofert Zamawiający posłuży się cenami brutto.
- 15.3. W związku z możliwością zastosowania zerowej stawki podatku VAT na sprzęt komputerowy (załącznik nr 8 do ustawy o VAT) dla jednostek edukacyjnych, Zamawiający po uzyskaniu takiej zgody Ministerstwa Edukacji i Nauki dostarczy dokumenty upoważniające do stosowania specjalnych stawek podatku VAT.
- 15.4. Cena oferty będzie obejmować całkowity koszt wykonania zamówienia oraz wszelkie koszty towarzyszące wykonaniu zamówienia, oraz wszelkie inne ewentualne obciążenia.
- 15.5. Cenę oferty należy podać w złotych polskich [PLN] z dokładnością do grosza.

#### **16. TERMIN ZWIĄZANIA OFERTĄ. WYMAGANIA DOTYCZĄCE WADIUM**

- 16.1. Wykonawca będzie związany ofertą do dnia **30.06.2024.**
- 16.2. Zamawiający nie wymaga wniesienia wadium.

#### 17. **MIEJSCE ORAZ TERMIN SKŁADANIA I OTWARCIA OFERT**

#### **17.1 Miejsce i termin składania ofert.**

- **17.2** Ofertę wraz z wymaganymi dokumentami należy umieścić na [platformazakupowa.pl](http://platformazakupowa.pl/) w myśl Ustawy na stronie internetowej prowadzonego postępowania **do dnia 02.04.2024 r. do godziny 10:00.**
- 17.3 Do oferty należy dołączyć wszystkie wymagane w SWZ dokumenty.
- 17.4 Po wypełnieniu Formularza składania oferty lub wniosku i dołączenia wszystkich wymaganych załączników należy kliknąć przycisk "Przejdź do podsumowania".
- 17.5 Oferta lub wniosek składana elektronicznie musi zostać podpisana elektronicznym podpisem kwalifikowanym, podpisem zaufanym lub podpisem osobistym. W procesie składania oferty za pośrednictwem [platformazakupowa.pl](http://platformazakupowa.pl/), wykonawca powinien złożyć podpis bezpośrednio na dokumentach przesłanych za pośrednictwem [platformazakupowa.pl](http://platformazakupowa.pl/). Zalecamy stosowanie podpisu na każdym załączonym pliku osobno, w szczególności wskazanych w art. 63 ust 1 oraz ust.2 Pzp, gdzie zaznaczono, iż

oferty, wnioski o dopuszczenie do udziału w postępowaniu oraz oświadczenie, o którym mowa w art. 125 ust.1 sporządza się, pod rygorem nieważności, w postaci lub formie elektronicznej i opatruje się odpowiednio w odniesieniu do wartości postępowania kwalifikowanym podpisem elektronicznym, podpisem zaufanym lub podpisem osobistym.

- 17.6 Za datę złożenia oferty przyjmuje się datę jej przekazania w systemie (platformie) w drugim kroku składania oferty poprzez kliknięcie przycisku "Złóż ofertę" i wyświetlenie się komunikatu, że oferta została zaszyfrowana i złożona.
- **17.7** Szczegółowa instrukcja dla Wykonawców dotycząca złożenia, zmiany i wycofania oferty znajduje się na stronie internetowej pod adresem: [https://platformazakupowa.pl/strona/45-instrukcje.](https://platformazakupowa.pl/strona/45-instrukcje)
- **17.8** Oferty zostaną otwarte dnia 02.04.2024r., o godzinie 10.30. Otwarcie ofert nastąpi poprzez użycie mechanizmu do odszyfrowania ofert dostępnego na platformazakupowa.pl .

#### **17.9 Informacje o trybie otwarcia i oceny ofert.**

- 17.10 Otwarcie ofert nie jest jawne.
- 17.11 Bezpośrednio przed otwarciem ofert na stronie internetowej prowadzonego postępowania **Zamawiający poda kwotę, jaką zamierza przeznaczyć na** sfinansowanie zamówienia.
- 17.12 Otwarcie ofert następuje niezwłocznie po upływie terminu składania ofert, nie później niż następnego dnia po dniu, w którym upłynął termin składania ofert.
- 17.13 Jeżeli otwarcie ofert następuje przy użyciu systemu teleinformatycznego, w przypadku awarii tego systemu, która powoduje brak możliwości otwarcia ofert w terminie określonym przez zamawiającego, otwarcie ofert następuje niezwłocznie po usunięciu awarii.
- 17.14 Zamawiający poinformuje o zmianie terminu otwarcia ofert na stronie internetowej prowadzonego postępowania.
- 17.15 Zamawiający, niezwłocznie po otwarciu ofert, udostępnia na stronie internetowej prowadzonego postępowania informacje o:

1) nazwach albo imionach i nazwiskach oraz siedzibach lub miejscach prowadzonej działalności gospodarczej albo miejscach zamieszkania wykonawców, których oferty zostały otwarte;

2) cenach lub kosztach zawartych w ofertach;

**.**

a informacja zostanie opublikowana na stronie postępowania na [platformazakupowa.pl](http://platformazakupowa.pl/) w sekcji **,,Komunikaty"** 

**17.16** Oceny ofert będzie dokonywała komisja przetargowa. Dopuszcza się powołanie przez Zamawiającego zewnętrznych ekspertów do udziału w ocenie ofert.

**17.17** Zamawiający odrzuci każdą ofertę w przypadku zaistnienia wobec niej przesłanek określonych w art. 226 ust. 1 ustawy Pzp.

**17.18** W toku dokonywania badania i oceny ofert Zamawiający może żądać udzielenia przez Wykonawców wyjaśnień dotyczących treści złożonych przez nich ofert.

**17.19** Jeżeli zaoferowana cena lub koszt, lub ich istotne części składowe, wydają się rażąco niskie w stosunku do przedmiotu zamówienia lub budzą wątpliwości Zamawiającego co do możliwości wykonania przedmiotu zamówienia zgodnie z wymaganiami określonymi przez Zamawiającego lub wynikającymi z odrębnych przepisów, Zamawiający zwraca się o udzielenie wyjaśnień, w tym złożenie dowodów, dotyczących wyliczenia ceny lub kosztu. w szczególności w zakresie:

**17.20** Obowiązek wykazania, że oferta nie zawiera rażąco niskiej ceny spoczywa na Wykonawcy.

**17.21** Zamawiający poprawi w ofercie oczywiste omyłki pisarskie, oczywiste omyłki rachunkowe i inne omyłki niepowodujące istotnych zmian w treści oferty niezwłocznie zawiadamiając o tym Wykonawcę, którego oferta została poprawiona.

**17.22** Jako inne omyłki nie powodujące istotnych zmian w treści oferty, Zamawiający będzie traktował omyłki polegające w szczególności na:

**17.23** rozbieżności ceny ofertowej brutto podanej słownie i ceny podanej liczbą – Zamawiający przyjmie za właściwą cenę ofertową brutto wynikającą z sumy ceny netto i kwoty podatku VAT;

**17.24** Brak jakiejkolwiek pozycji w złożonym formularzu oferty nie będzie poprawiany i skutkować będzie odrzuceniem oferty.

#### **18. KRYTERIA WYBORU I SPOSÓB OCENY OFERT ORAZ UDZIELENIE ZAMÓWIENIA**

18.1. Przy dokonywaniu wyboru najkorzystniejszej oferty Zamawiający stosować będzie następujące kryteria oceny ofert:

#### **18.1.1 Cena oferty ( C ) – 60%**

Kryterium ( C ) cena oferty będzie liczone według wzoru:

#### **(najniższa cena / cena oferty ocenianej) x 60 - do zdobycia maksymalnie 60 pkt.**

#### **18.1.2 Termin dostawy ( T ) – 40%**

Kryterium termin dostawy (T) będzie liczone według wzoru:

**dostawa od 16 do 21 dni. – 0% co daje 0 pkt., dostawa od 11 do 15 dni – 20% co daje 20 pkt., dostawa 10 dni oraz poniżej – 40% co daje 40pkt**

- 18.2. Za najkorzystniejszą zostanie uznana oferta Wykonawcy, który spełni wszystkie postawione w niniejszej SWZ warunki oraz uzyska łącznie największą sumę punktów przyznanych w ramach każdego z podanych kryteriów (C + T) .
- 18.3. Zamawiający **nie przewiduje** aukcji elektronicznej.

#### 19. **INFORMACJE O FORMALNOŚCIACH, JAKICH NALEŻY DOPEŁNIĆ PO WYBORZE OFERTY W CELU ZAWARCIA UMOWY**

19.1. W przypadku, gdy zostanie wybrana jako najkorzystniejsza oferta Wykonawców wspólnie ubiegających się o udzielenie zamówienia, Wykonawca przed podpisaniem umowy na wezwanie Zamawiającego przedłoży kopię umowy regulującej współpracę Wykonawców, w której m.in. zostanie określony pełnomocnik uprawniony do kontaktów z Zamawiającym oraz do wystawiania dokumentów związanych z płatnościami.

#### **20. POUCZENIE O ŚRODKACH OCHRONY PRAWNEJ**

Wykonawcy, a także innemu podmiotowi, jeżeli ma lub miał interes w uzyskaniu zamówienia oraz poniósł lub może ponieść szkodę w wyniku naruszenia przez Zamawiającego przepisów ustawy Pzp, przysługują środki ochrony prawnej określone w Dziale IX ustawy Pzp (Dz.U. z 2021 r. poz. 1129).

#### **21. OCHRONA DANYCH OSOBOWYCH**

Klauzula informacyjna z art. 13 RODO Zamawiającego – w celu związanym z niniejszym postępowaniem:

- 1. Zgodnie z art. 13 ust. 1 i 2 rozporządzenia Parlamentu Europejskiego i Rady (UE) 2016/679 z dnia 27 kwietnia 2016 r. w sprawie ochrony osób fizycznych w związku z przetwarzaniem danych osobowych i w sprawie swobodnego przepływu takich danych oraz uchylenia dyrektywy 95/46/WE (ogólne rozporządzenie o ochronie danych) (Dz. Urz. UE L 119 z 04.05.2016, str. 1), dalej "RODO" i ustawy z dnia 21 lutego 2019 r. o zmianie niektórych ustaw w związku z zapewnieniem stosowania rozporządzenia Parlamentu Europejskiego i Rady (UE) 2016/679 z dnia 27 kwietnia 2016 r. w sprawie ochrony osób fizycznych w związku z przetwarzaniem danych osobowych i w sprawie swobodnego przepływu takich danych oraz uchylenia dyrektywy 95/46/WE (ogólne rozporządzenie o ochronie danych), informuję, że:
- 1.1. Administratorem Pani/Pana danych osobowych jest Politechnika Warszawska, Plac Politechniki 1, 00-661 Warszawa;
- 1.2. Administrator wyznaczył Inspektora Ochrony Danych nadzorującego prawidłowość przetwarzania danych, z którym można skontaktować pod adresem mailowym: iod@pw.edu.pl;
- 1.3. Pani/Pana dane osobowe przetwarzane będą na podstawie art. 6 ust. 1 lit. c RODO w celu związanym z niniejszym postępowaniem;
- 1.4. Odbiorcami Pani/Pana danych osobowych będą osoby lub podmioty, którym udostępniona zostanie dokumentacja postępowania w oparciu o art. 18 i 74 ustawy Pzp oraz przepisy o dostępie do informacji publicznej;
- 1.5. Administrator będzie przetwarzać dane osobowe w zakresie procedury postępowania mającej na celu wyłonienie wykonawcy, a w efekcie zawarcia umowy, mocą której zostanie udzielone zamówienie publiczne. Oznacza to, że danymi chronionymi w zakresie procedury udzielania zamówienia będą wszelkie dane osobowe znajdujące się w ofertach i wszelkich innych dokumentach składanych w toku prowadzonego postępowania przez wykonawcę. Powyższe dotyczy danych osobowych tylko osób fizycznych, takich jak: dane osobowe samy ch wykonawców składających ofertę, w tym konsorcjantów, podwykonawców, osób trzecich udostępniających swój potencjał, ich pełnomocników, pracowników itp.
- 1.6. Jednocześnie informuje się, że wystarczające będzie wskazanie jedynie tych danych, których zamawiający wyraźnie żąda lub tych, które wprost potwierdzają spełnienie wymagań przez wykonawcę;
- 1.7. Administrator nie zamierza przekazywać Pani/Pana danych osobowych poza Europejski Obszar Gospodarczy; Pani/Pana dane osobowe będą przechowywane, zgodnie z art. 78 ust. 1 i 4 ustawy Pzp, przez okres 4 lat od dnia zakończenia postępowania o udzielenie zamówienia, a jeżeli czas trwania umowy przekracza 4 lata, okres przechowywania obejmuje cały czas trwania umowy, jednak nie dłużej niż do upływu okresu przedawnienia roszczeń wynikających z niniejszego postępowania i zawartej umowy w wyniku tego postępowania. Ponadto dane te będą archiwizowane zgodnie z rozporządzeniem prezesa Rady Ministrów z dnia 18 stycznia 2011 r. w sprawie instrukcji kancelaryjnej, jednolitych rzeczowych wykazów akt oraz instrukcji w sprawie organizacji i zakresu działania archiwów zakładowych (Dz. U. z 2011 r. nr 14 poz. 67 ze zm.), będącym aktem wykonawczym do ustawy z dnia 14 lipca 1983 r. o narodowym zasobie archiwalnym i archiwach (Dz. U. z 2019 r. poz. 553 ze zm.);
- 1.8. Obowiązek podania przez Panią/Pana danych osobowych bezpośrednio Pani/Pana dotyczących jest wymogiem ustawowym określonym w przepisach ustawy Pzp, związanym z udziałem w

postępowaniu o udzielenie zamówienia publicznego; konsekwencje niepodania określonych danych wynikają z ustawy Pzp;

- 1.9. W odniesieniu do Pani/Pana danych osobowych decyzje nie będą podejmowane w sposób zautomatyzowany oraz nie będzie wykonywane profilowanie Pani/Pana, stosowanie do art. 22 RODO;
- 1.10. Posiada Pani/Pan: -

\_\_\_\_\_\_\_\_\_\_\_\_\_\_\_\_

- 1) na podstawie art. 15 RODO prawo dostępu do danych osobowych Pani/Pana dotyczących. W przypadku gdy wykonanie obowiązków, o których mowa w art. 15 ust. 1-3 RODO wymagałoby niewspółmiernie dużego wysiłku, zamawiający może żądać od osoby której dane dotyczą wskazania dodatkowych informacji mających na celu sprecyzowanie żądania, w szczególności podania nazwy lub daty postępowania o udzielenie zamówienia publicznego lub konkursu;
- 2) na podstawie art. 16 RODO prawo do sprostowania Pani/Pana danych osobowych\* . Skorzystanie przez osobę, której dane dotyczą, z uprawnienia do sprostowania lub uzupełnienia, o którym mowa w art. 16 RODO nie może naruszać integralności protokołu oraz jego załączników;
- 3) na podstawie art. 18 ust. 1 RODO prawo żądania od administratora ograniczenia przetwarzania danych osobowych z zastrzeżeniem przypadków, o których mowa w art. 18 ust. 2 RODO \*\*.
- 1.11. Wystąpienie z żądaniem, o którym mowa w art. 18 RODO, nie ogranicza przetwarzania danych osobowych do czasu zakończenia postępowania o udzielenie zamówienia publicznego lub konkursu; - prawo do wniesienia skargi do Prezesa Urzędu Ochrony Danych Osobowych, gdy uzna Pani/Pan, że przetwarzanie danych osobowych Pani/Pana dotyczących narusza przepisy RODO;
- 1.12. nie przysługuje Pani/Panu: 1) w związku z art. 17 ust. 3 lit. b, d lub e RODO prawo do usunięcia danych osobowych;
- 2) prawo do przenoszenia danych osobowych, o którym mowa w art. 20 RODO;
- 3) na podstawie art. 21 RODO prawo sprzeciwu, wobec przetwarzania danych osobowych, gdyż podstawą prawną przetwarzania Pani/Pana danych osobowych jest art. 6 ust. 1 lit. c RODO.

<sup>\*</sup> Wyjaśnienie: skorzystanie z prawa do sprostowania nie może skutkować zmianą wyniku postępowania o udzielenie zamówienia publicznego ani zmianą postanowień umowy w zakresie niezgodnym z ustawą Pzp oraz nie może naruszać integralności protokołu oraz jego załączników.

<sup>\*\*</sup> Wyjaśnienie: prawo do ograniczenia przetwarzania nie ma zastosowania w odniesieniu do przechowywania, w celu zapewnienia korzystania ze środków ochrony prawnej lub w celu ochrony praw innej osoby fizycznej lub prawnej, lub z uwagi na ważne względy interesu publicznego Unii Europejskiej lub państwa członkowskiego

**Rozdział 2**

**Formularz Oferty**

**Formularz 2.1.**

**OFERTA CZĘŚĆ……………..**

**Do:**

**Politechnika Warszawska Wydział Mechaniczny Energetyki Lotnictwa ul. Nowowiejska 24 00-665 Warszawa**

**Nawiązując do ogłoszenia o zamówieniu w postępowaniu o udzielenie zamówienia publicznego prowadzonym w trybie przetargu nieograniczonego na: Dostawa sprzętu komputerowego dla Wydziału Mechanicznego Energetyki i Lotnictwa Politechniki Warszawskiej** Znak postępowania: nr referencyjny: **MELBDZ.261.7.2024**

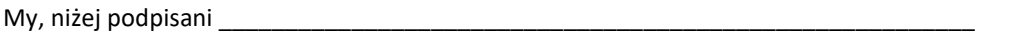

działając w imieniu i na rzecz **WYKONAWCY**

nazwa (firma):

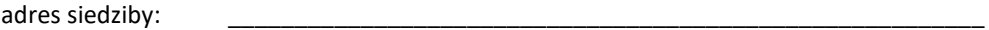

numer NIP lub REGON \_\_\_\_\_\_\_\_\_\_\_\_\_\_\_\_

Rodzaj Wykonawcy:  $\Box$  mikroprzedsiębiorstwo,  $\Box$  małe przedsiębiorstwo,  $\Box$  średnie przedsiębiorstwo,  $\Box$ jednoosobowa działalność gospodarcza,  $\Box$  osoba fizyczna nieprowadząca działalności gospodarczej,  $\Box$  inny rodzaj.

- **1. SKŁADAMY OFERTĘ** na wykonanie przedmiotu zamówienia zgodnie ze Specyfikacją Warunków Zamówienia (SWZ).
- **2. OŚWIADCZAMY,** że zapoznaliśmy się z ogłoszeniem o zamówieniu, SWZ oraz wyjaśnieniami i zmianami SWZ przekazanymi przez Zamawiającego i uznajemy się za związanych określonymi w nich postanowieniami i zasadami postępowania.
- **3. OFERUJEMY** wykonanie przedmiotu zamówienia –

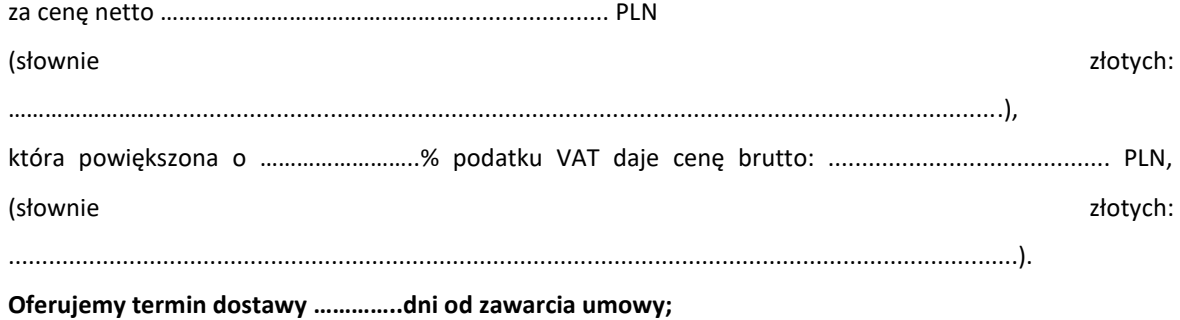

**4. OŚWIADCZAMY**, że oferujemy termin gwarancji zgodnie z Opisem Przedmiotu Zamówienia stanowiącym integralną część SWZ.

**5. OŚWIADCZAMY, że poszczególne części** zamówienia będą realizowane przez *(w przypadku konsorcjum i polegania na podmiotach trzecich)*:

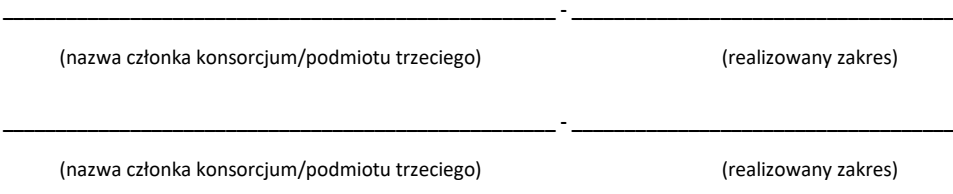

**6. OŚWIADCZAMY,** że zamówienie zrealizujemy samodzielnie\*\*/z udziałem następujących podwykonawców (proszę podać)………………………………………..….., którzy wykonywać będą następujące części zamówienia\*\*: .....................................................................

**7. OŚWIADCZAMY, że jesteśmy** związani ofertą przez okres wskazany w SWZ.

**9. OŚWIADCZAMY, że akceptujemy** warunki płatności określone przez Zamawiającego w projektowanych postanowieniach umowy.

**10.OŚWIADCZAMY**, iż informacje i dokumenty zawarte w odrębnym i stosownie nazwanym załączniku stanowią tajemnicę przedsiębiorstwa w rozumieniu przepisów o zwalczaniu nieuczciwej konkurencji, co wykazaliśmy w załączniku nr ……. do Oferty i zastrzegamy, że nie mogą być one udostępniane.

**11.OŚWIADCZAMY,** że zapoznaliśmy się z Projektowanymi Postanowieniami Umowy zawartymi w SWZ i zobowiązujemy się, w przypadku wyboru naszej oferty, do zawarcia umowy zgodnej z niniejszą ofertą, na warunkach określonych w SIWZ, w miejscu i terminie wyznaczonym przez Zamawiającego.

**12. OŚWIADCZAMY**, że wypełniliśmy obowiązki informacyjne przewidziane w art. 13 lub art. 14 rozporządzenie Parlamentu Europejskiego i Rady (UE) 2016/679 z dnia 27 kwietnia 2016 r. w sprawie ochrony osób fizycznych w związku z przetwarzaniem danych osobowych i w sprawie swobodnego przepływu takich danych oraz uchylenia dyrektywy 95/46/WE (ogólne rozporządzenie o ochronie danych) (Dz. Urz. UE L 119 z 04.05.2016) wobec osób fizycznych, od których dane osobowe bezpośrednio lub pośrednio pozyskaliśmy w celu ubiegania się o udzielenie zamówienia publicznego w niniejszym postępowaniu.

**13.UPOWAŻNIONYM DO KONTAKTU** w sprawie przedmiotowego postępowania jest:

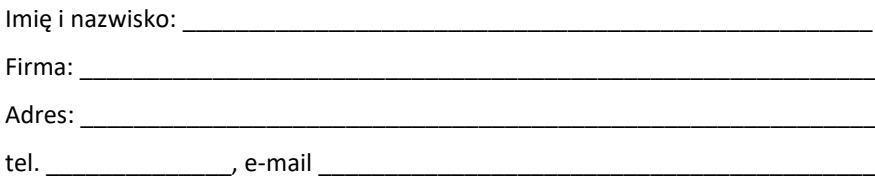

\_\_\_\_\_\_\_\_\_\_\_\_\_\_\_\_\_\_\_\_\_\_\_\_\_\_\_\_\_\_\_\_\_\_\_\_\_\_\_\_\_\_\_\_\_\_\_\_\_\_\_\_\_\_\_\_\_\_\_\_\_\_\_\_\_\_\_\_\_ \_\_\_\_\_\_\_\_\_\_\_\_\_\_\_\_\_\_\_\_\_\_\_\_\_\_\_\_\_\_\_\_\_\_\_\_\_\_\_\_\_\_\_\_\_\_\_\_\_\_\_\_\_\_\_\_\_\_\_\_\_\_\_\_\_\_\_\_\_

**14. SPIS** dołączonych oświadczeń i dokumentów:

\_\_\_\_\_\_\_\_\_\_\_\_\_\_\_\_\_\_ dnia \_\_. \_\_.202\_r.

**\_\_\_\_\_\_\_\_\_\_\_\_\_\_\_\_\_\_\_\_\_\_\_\_\_\_\_** *(podpis Wykonawcy)*

#### **INFORMACJA DLA WYKONAWCY:**

Formularz oferty musi być opatrzony przez osobę lub osoby uprawnione do reprezentowania Wykonawcy kwalifikowanym podpisem elektronicznym i przekazany Zamawiającemu wraz z dokumentem (-ami) potwierdzającymi prawo do reprezentacji Wykonawcy przez osobę podpisującą ofertę.

# Wydział Mechaniczny Energetyki i Lotnictwa

Politechnika Warszawska

*(pieczęć Wykonawcy/Wykonawców)*

**SZCZEGÓŁOWA KALKULACJA CENY - FORMULARZ CENOWY -**

Składając w odpowiedzi na ogłoszenie o zamówieniu ofertę w postępowaniu o udzielenie zamówienia prowadzonym w trybie przetargu nieograniczonego na **Dostawa sprzętu komputerowego dla Wydziału Mechanicznego Energetyki i Lotnictwa Politechniki Warszawskiej** oznaczonego znakiem MELBDZ.261.7.2024 podaję poniżej zestawienie

#### **Cześć 1**

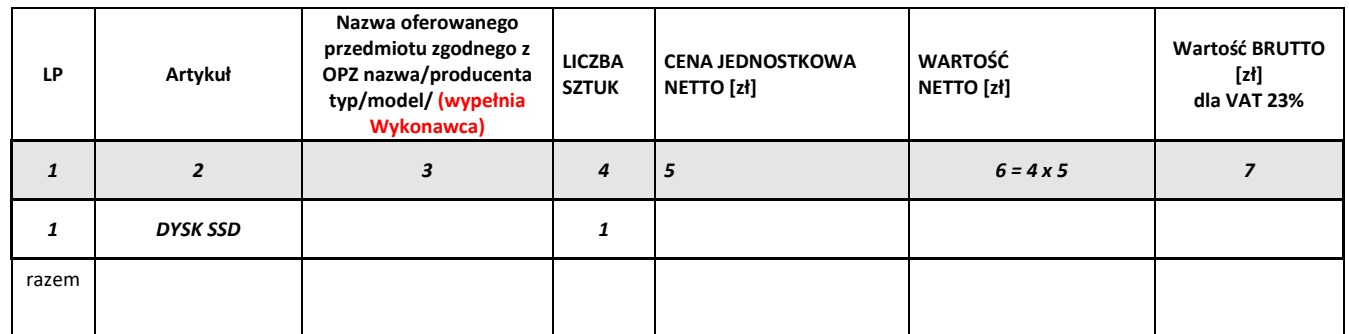

 $_$  dnia  $_$ .....20\_\_ r.

 *(podpis Wykonawcy/Wykonawców)*

*(pieczęć Wykonawcy/Wykonawców)*

### **SZCZEGÓŁOWA KALKULACJA CENY - FORMULARZ CENOWY -**

Składając w odpowiedzi na ogłoszenie o zamówieniu ofertę w postępowaniu o udzielenie zamówienia prowadzonym w trybie przetargu nieograniczonego na **Dostawa sprzętu komputerowego dla Wydziału Mechanicznego Energetyki i Lotnictwa Politechniki Warszawskiej** oznaczonego znakiem MELBDZ.261.7.2024 podaję poniżej zestawienie

#### **Cześć 2**

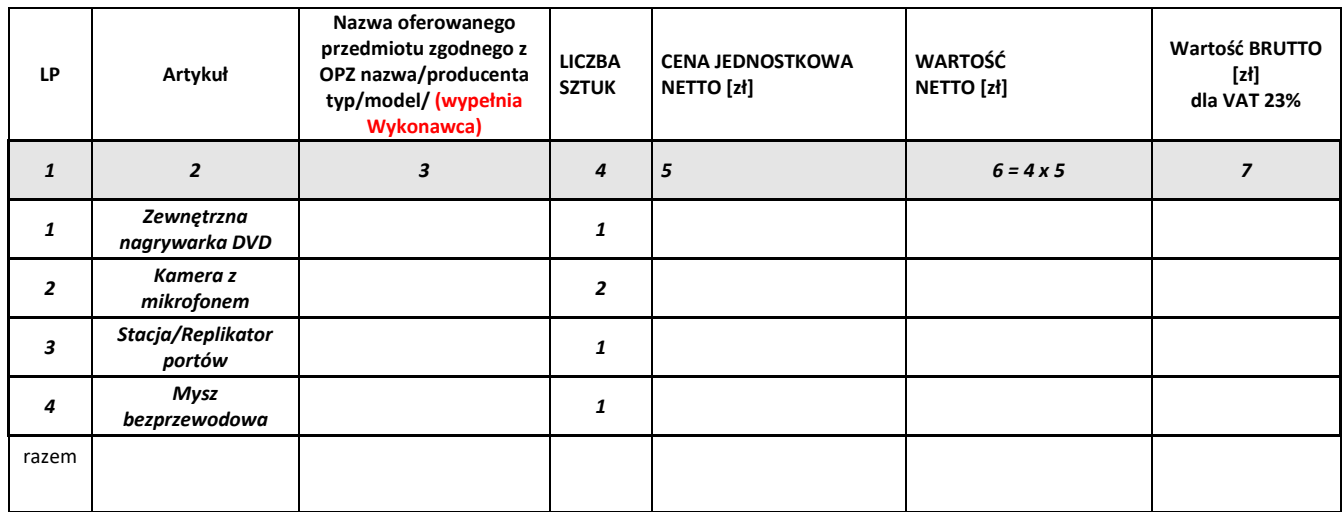

\_\_\_\_\_\_\_\_\_\_\_\_\_\_\_\_\_\_ dnia \_\_.\_\_.20\_\_ r. \_\_\_\_\_\_\_\_\_\_\_\_\_\_\_\_\_\_\_\_\_\_\_\_\_\_\_

 *(podpis Wykonawcy/Wykonawców)*

*(pieczęć Wykonawcy/Wykonawców)*

#### **SZCZEGÓŁOWA KALKULACJA CENY - FORMULARZ CENOWY -**

Składając w odpowiedzi na ogłoszenie o zamówieniu ofertę w postępowaniu o udzielenie zamówienia prowadzonym w trybie przetargu nieograniczonego na **Dostawa sprzętu komputerowego dla Wydziału Mechanicznego Energetyki i Lotnictwa Politechniki Warszawskiej** oznaczonego znakiem MELBDZ.261.7.2024 podaję poniżej zestawienie

#### **Cześć 3**

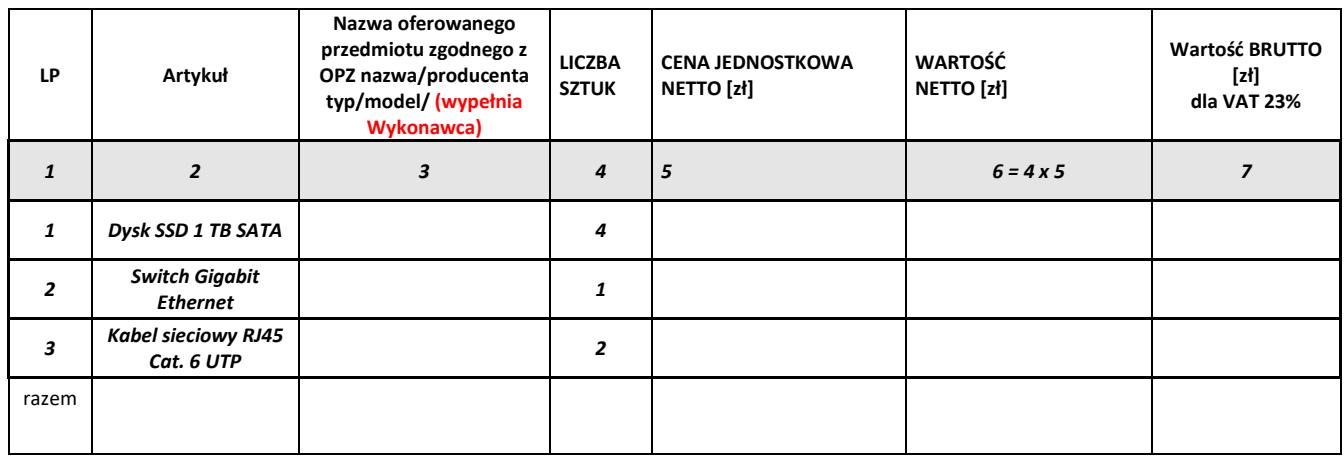

 $_$  dnia  $_$ .....20\_\_ r.

 *(podpis Wykonawcy/Wykonawców)*

*(pieczęć Wykonawcy/Wykonawców)*

#### **SZCZEGÓŁOWA KALKULACJA CENY - FORMULARZ CENOWY -**

Składając w odpowiedzi na ogłoszenie o zamówieniu ofertę w postępowaniu o udzielenie zamówienia prowadzonym w trybie przetargu nieograniczonego na **Dostawa sprzętu komputerowego dla Wydziału Mechanicznego Energetyki i Lotnictwa Politechniki Warszawskiej** oznaczonego znakiem MELBDZ.261.7.2024 podaję poniżej zestawienie

#### **Cześć 4**

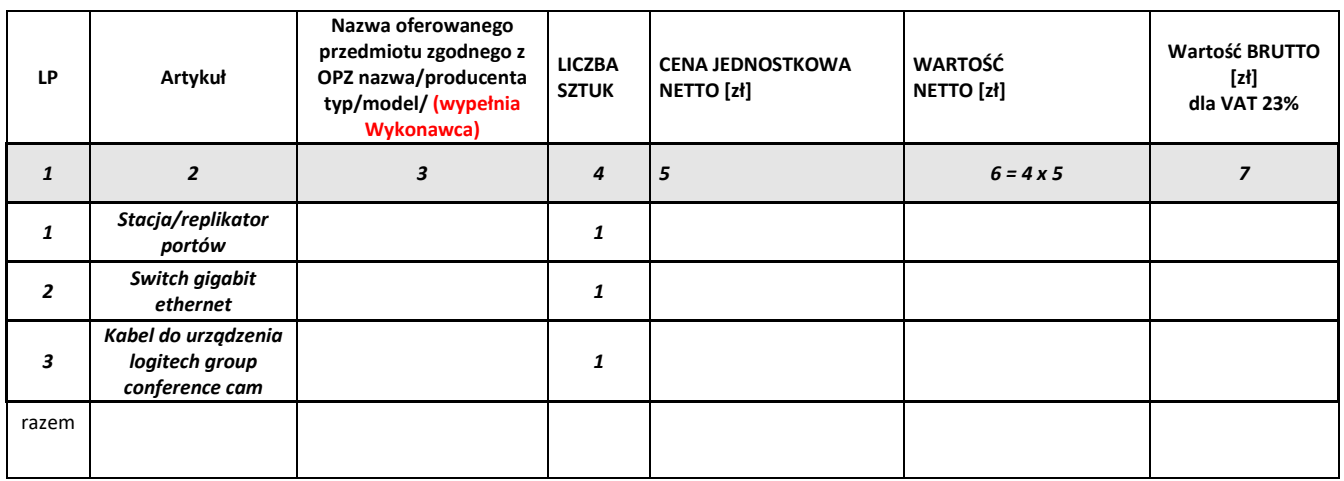

 $\_$ dnia  $\_$ . $\_$ .20 $\_$  r.

 *(podpis Wykonawcy/Wykonawców)*

*(pieczęć Wykonawcy/Wykonawców)*

#### **SZCZEGÓŁOWA KALKULACJA CENY - FORMULARZ CENOWY -**

Składając w odpowiedzi na ogłoszenie o zamówieniu ofertę w postępowaniu o udzielenie zamówienia prowadzonym w trybie przetargu nieograniczonego na **Dostawa sprzętu komputerowego dla Wydziału Mechanicznego Energetyki i Lotnictwa Politechniki Warszawskiej** oznaczonego znakiem MELBDZ.261.7.2024 podaję poniżej zestawienie

#### **Cześć 5**

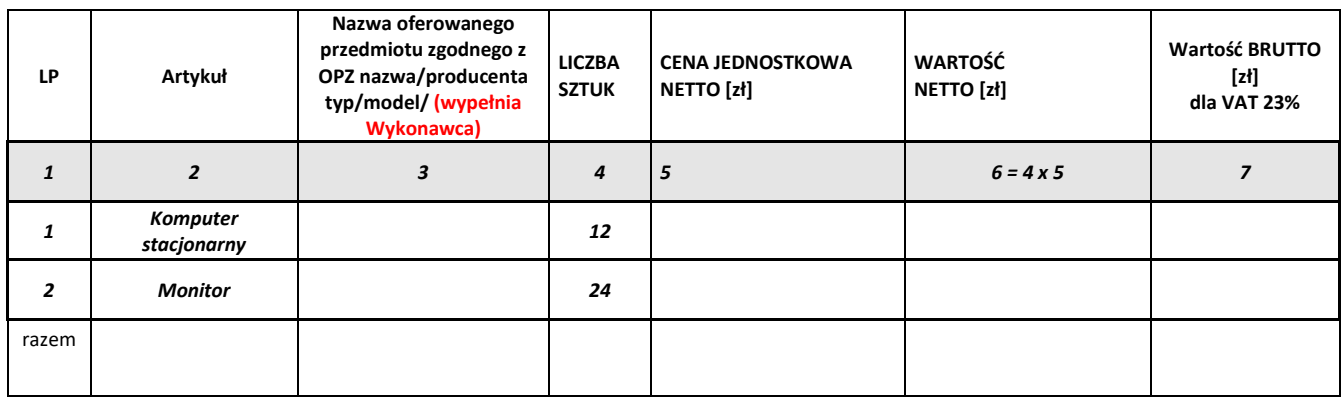

 $_$  dnia  $_$ .....20\_\_ r.

 *(podpis Wykonawcy/Wykonawców)*

**SZCZEGÓŁOWA KALKULACJA CENY - FORMULARZ CENOWY -**

*(pieczęć Wykonawcy/Wykonawców)*

Składając w odpowiedzi na ogłoszenie o zamówieniu ofertę w postępowaniu o udzielenie zamówienia prowadzonym w trybie przetargu nieograniczonego na **Dostawa sprzętu komputerowego dla Wydziału Mechanicznego Energetyki i Lotnictwa Politechniki Warszawskiej** oznaczonego znakiem MELBDZ.261.7.2024 podaję poniżej zestawienie

#### **Cześć 6**

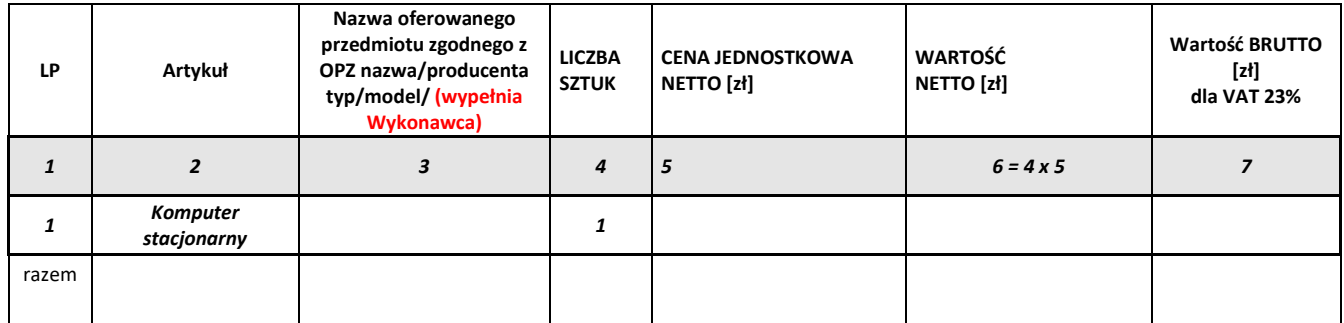

dnia . .20 r.

 *(podpis Wykonawcy/Wykonawców)*

*(pieczęć Wykonawcy/Wykonawców)*

#### **SZCZEGÓŁOWA KALKULACJA CENY - FORMULARZ CENOWY -**

Składając w odpowiedzi na ogłoszenie o zamówieniu ofertę w postępowaniu o udzielenie zamówienia prowadzonym w trybie przetargu nieograniczonego na **Dostawa sprzętu komputerowego dla Wydziału Mechanicznego Energetyki i Lotnictwa Politechniki Warszawskiej** oznaczonego znakiem MELBDZ.261.7.2024 podaję poniżej zestawienie

#### **Cześć 7**

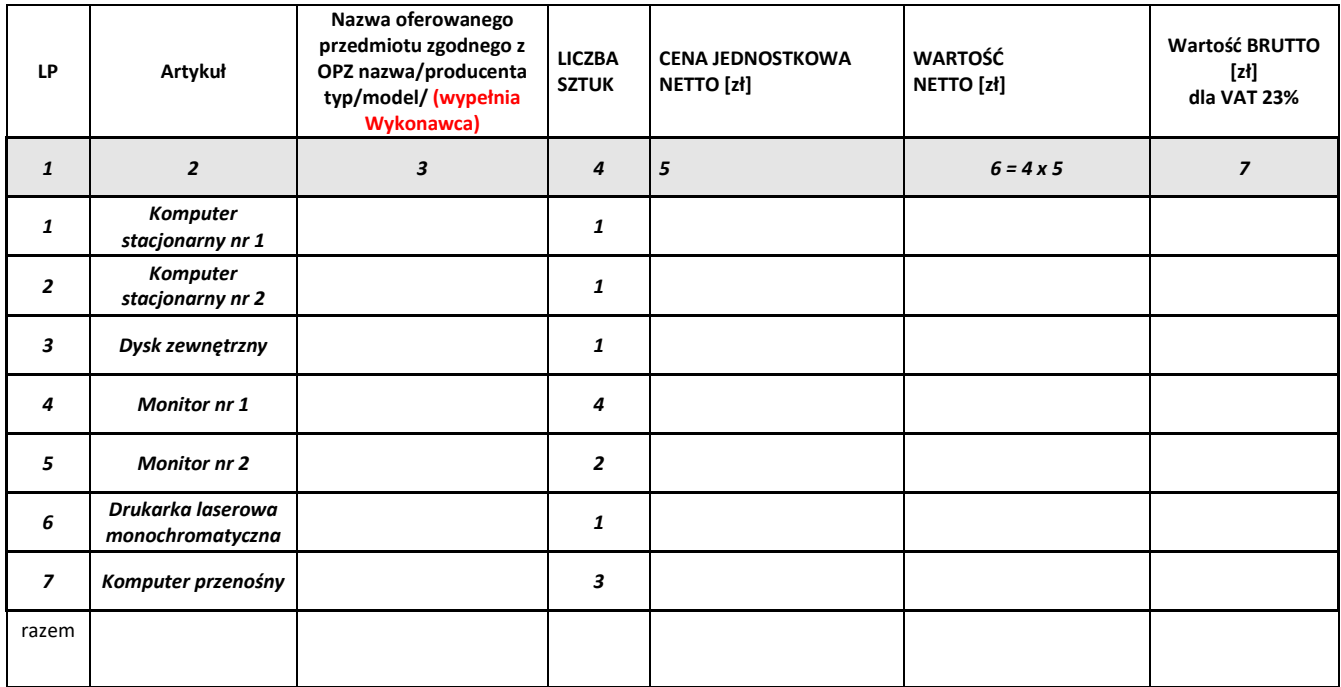

 $\pm$  dnia  $\pm \pm 20$   $\pm$  r.

 *(podpis Wykonawcy/Wykonawców)*

*(pieczęć Wykonawcy/Wykonawców)*

#### **SZCZEGÓŁOWA KALKULACJA CENY - FORMULARZ CENOWY -**

Składając w odpowiedzi na ogłoszenie o zamówieniu ofertę w postępowaniu o udzielenie zamówienia prowadzonym w trybie przetargu nieograniczonego na **Dostawa sprzętu komputerowego dla Wydziału Mechanicznego Energetyki i Lotnictwa Politechniki Warszawskiej** oznaczonego znakiem MELBDZ.261.7.2024 podaję poniżej zestawienie

#### **Cześć 8**

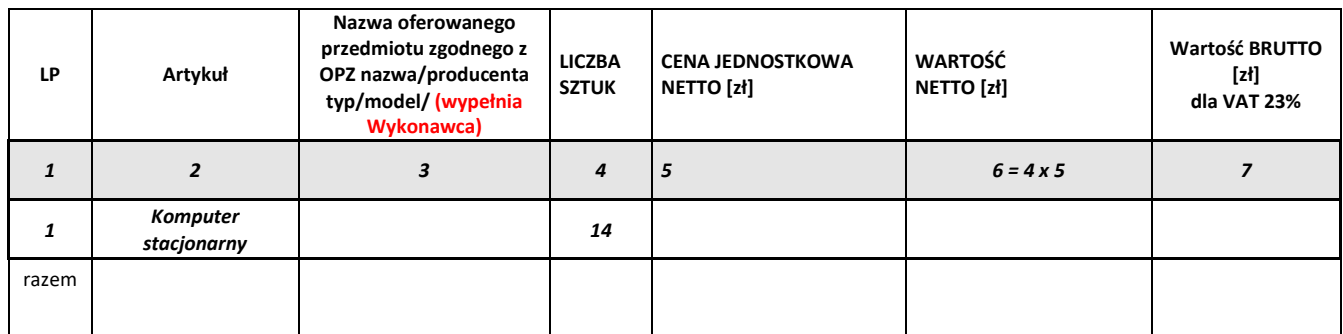

dnia . .20 r.

 *(podpis Wykonawcy/Wykonawców)*

#### **SZCZEGÓŁOWA KALKULACJA CENY - FORMULARZ CENOWY -**

*(pieczęć Wykonawcy/Wykonawców)*

Składając w odpowiedzi na ogłoszenie o zamówieniu ofertę w postępowaniu o udzielenie zamówienia prowadzonym w trybie przetargu nieograniczonego na **Dostawa sprzętu komputerowego dla Wydziału Mechanicznego Energetyki i Lotnictwa Politechniki Warszawskiej** oznaczonego znakiem MELBDZ.261.7.2024 podaję poniżej zestawienie

#### **Cześć 9**

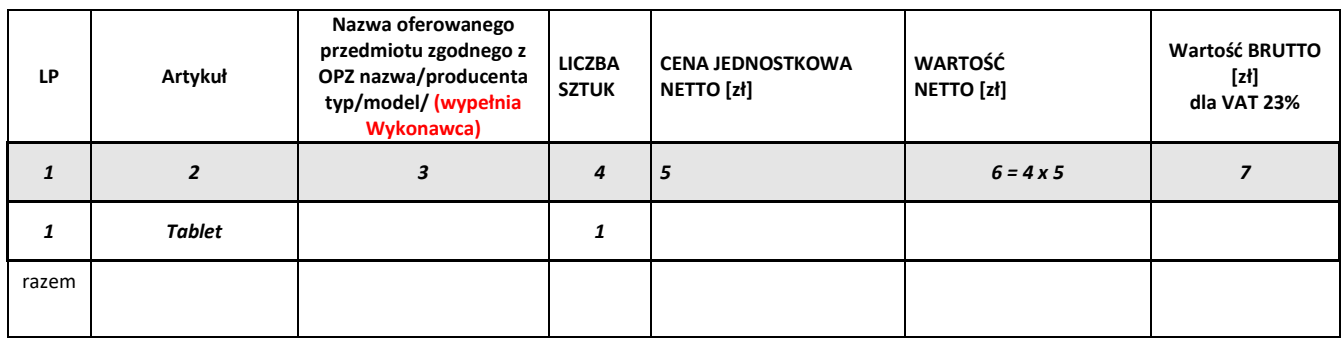

 $\mu$ dnia  $\mu$ <sub>.</sub>  $\mu$ . 20 $\mu$ r.

 *(podpis Wykonawcy/Wykonawców)*

*(pieczęć Wykonawcy/Wykonawców)*

#### **SZCZEGÓŁOWA KALKULACJA CENY - FORMULARZ CENOWY -**

Składając w odpowiedzi na ogłoszenie o zamówieniu ofertę w postępowaniu o udzielenie zamówienia prowadzonym w trybie przetargu nieograniczonego na **Dostawa sprzętu komputerowego dla Wydziału Mechanicznego Energetyki i Lotnictwa Politechniki Warszawskiej** oznaczonego znakiem MELBDZ.261.7.2024 podaję poniżej zestawienie

#### **Cześć 10**

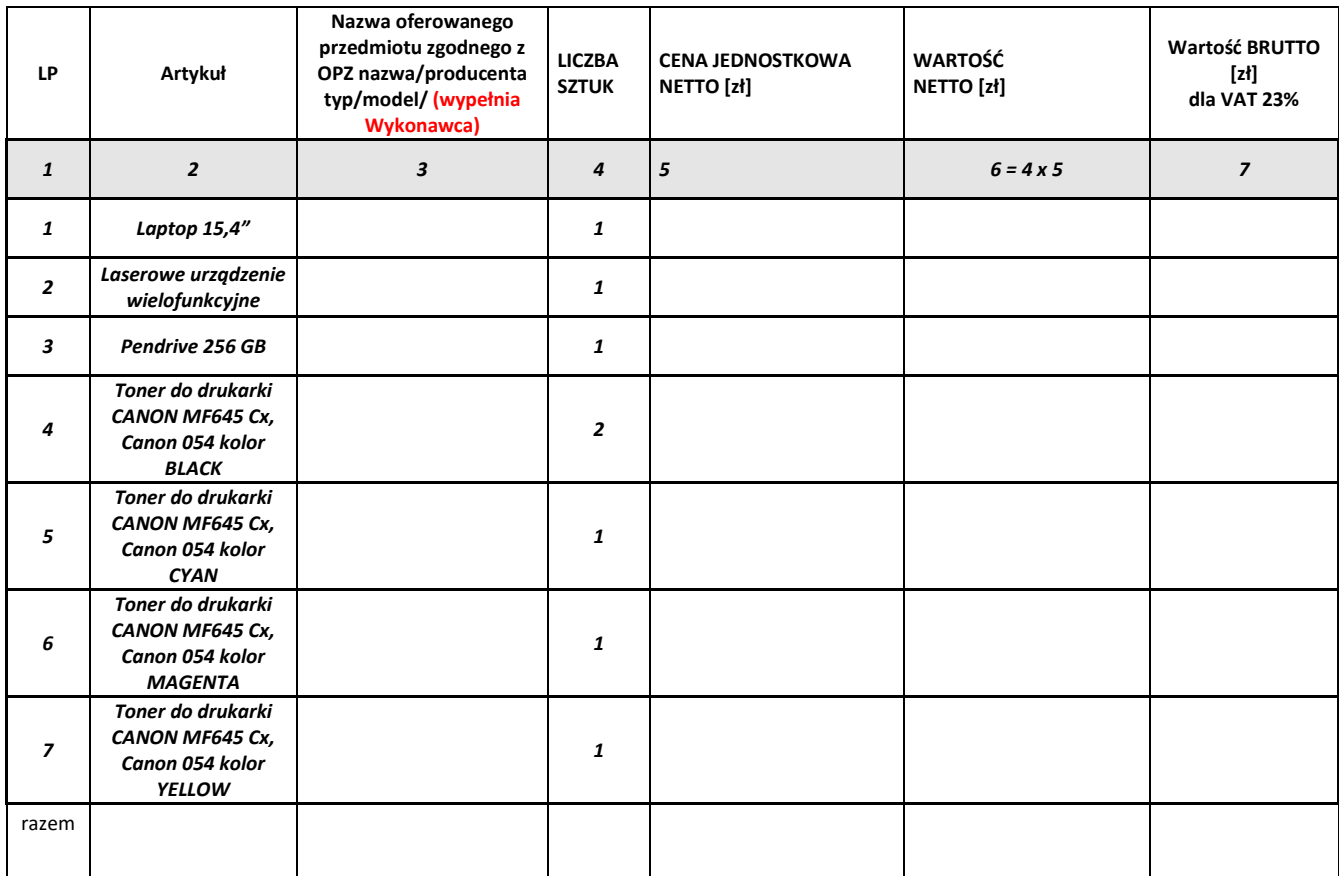

 $_$  dnia  $_$ .........20\_\_ r.

 *(podpis Wykonawcy/Wykonawców)*

*(pieczęć Wykonawcy/Wykonawców)*

#### **SZCZEGÓŁOWA KALKULACJA CENY - FORMULARZ CENOWY -**

Składając w odpowiedzi na ogłoszenie o zamówieniu ofertę w postępowaniu o udzielenie zamówienia prowadzonym w trybie przetargu nieograniczonego na **Dostawa sprzętu komputerowego dla Wydziału Mechanicznego Energetyki i Lotnictwa Politechniki Warszawskiej** oznaczonego znakiem MELBDZ.261.7.2024 podaję poniżej zestawienie

#### **Cześć 11**

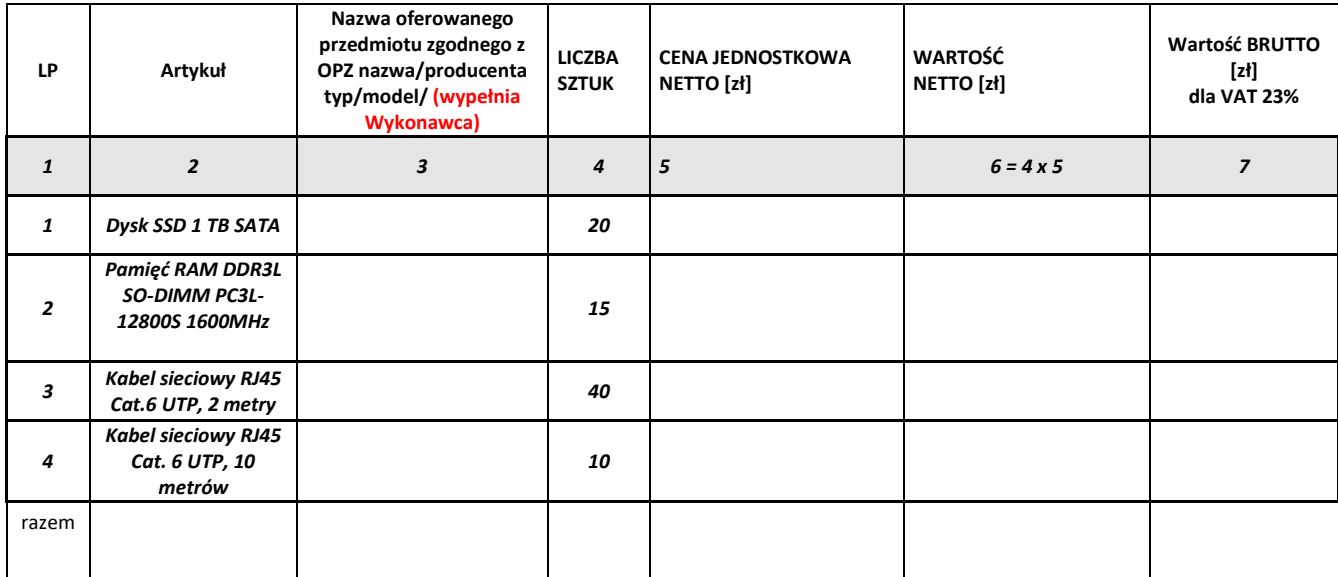

 $_$  dnia  $_$ ........20\_\_ r.

 *(podpis Wykonawcy/Wykonawców)*

#### **SZCZEGÓŁOWA KALKULACJA CENY - FORMULARZ CENOWY -**

*(pieczęć Wykonawcy/Wykonawców)*

Składając w odpowiedzi na ogłoszenie o zamówieniu ofertę w postępowaniu o udzielenie zamówienia prowadzonym w trybie przetargu nieograniczonego na **Dostawa sprzętu komputerowego dla Wydziału Mechanicznego Energetyki i Lotnictwa Politechniki Warszawskiej** oznaczonego znakiem MELBDZ.261.7.2024 podaję poniżej zestawienie

#### **Cześć 12**

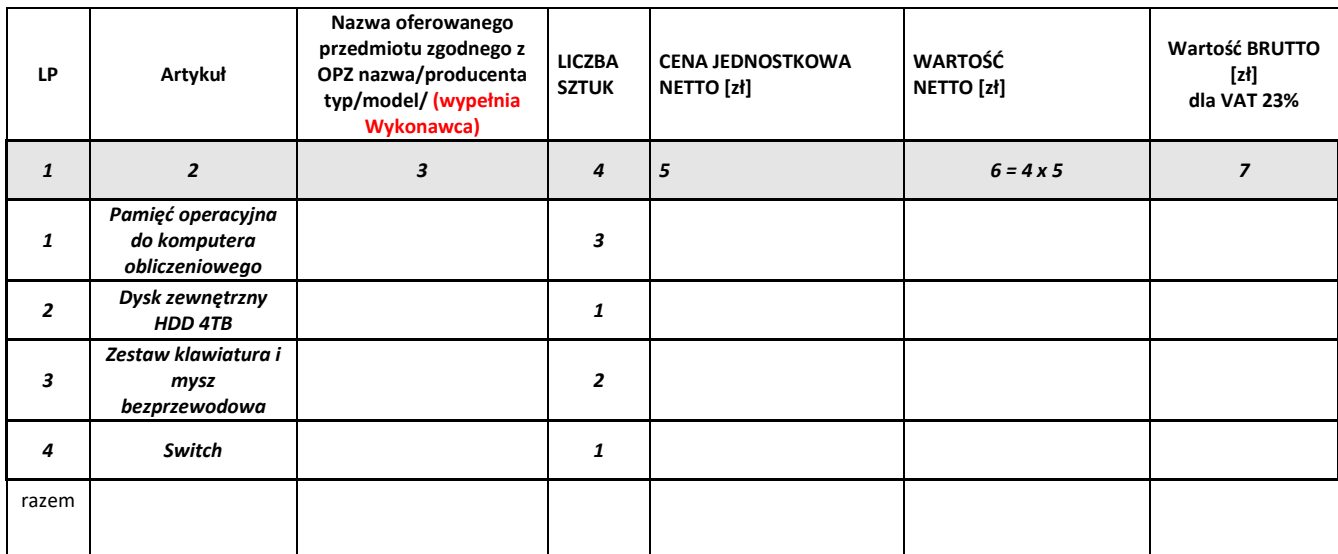

\_\_\_\_\_\_\_\_\_\_\_\_\_\_\_\_\_\_ dnia \_\_.\_\_.20\_\_ r. \_\_\_\_\_\_\_\_\_\_\_\_\_\_\_\_\_\_\_\_\_\_\_\_\_\_\_

 *(podpis Wykonawcy/Wykonawców)*

#### **SZCZEGÓŁOWA KALKULACJA CENY - FORMULARZ CENOWY -**

*(pieczęć Wykonawcy/Wykonawców)*

Składając w odpowiedzi na ogłoszenie o zamówieniu ofertę w postępowaniu o udzielenie zamówienia prowadzonym w trybie przetargu nieograniczonego na **Dostawa sprzętu komputerowego dla Wydziału Mechanicznego Energetyki i Lotnictwa Politechniki Warszawskiej** oznaczonego znakiem MELBDZ.261.7.2024 podaję poniżej zestawienie

#### **Cześć 13**

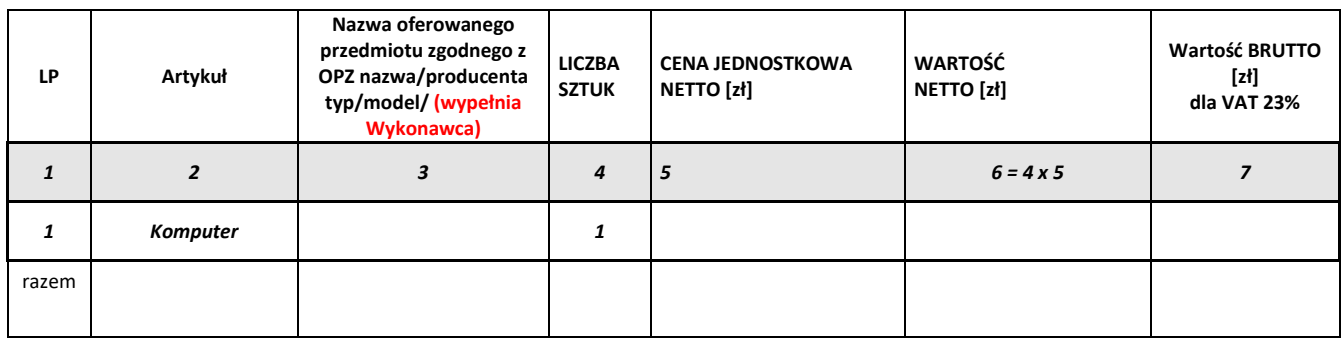

 $_$  dnia  $_$ .....20\_\_ r.

 *(podpis Wykonawcy/Wykonawców)*

*(pieczęć Wykonawcy/Wykonawców)*

#### **SZCZEGÓŁOWA KALKULACJA CENY - FORMULARZ CENOWY -**

Składając w odpowiedzi na ogłoszenie o zamówieniu ofertę w postępowaniu o udzielenie zamówienia prowadzonym w trybie przetargu nieograniczonego na **Dostawa sprzętu komputerowego dla Wydziału Mechanicznego Energetyki i Lotnictwa Politechniki Warszawskiej** oznaczonego znakiem MELBDZ.261.7.2024 podaję poniżej zestawienie

#### **Cześć 14**

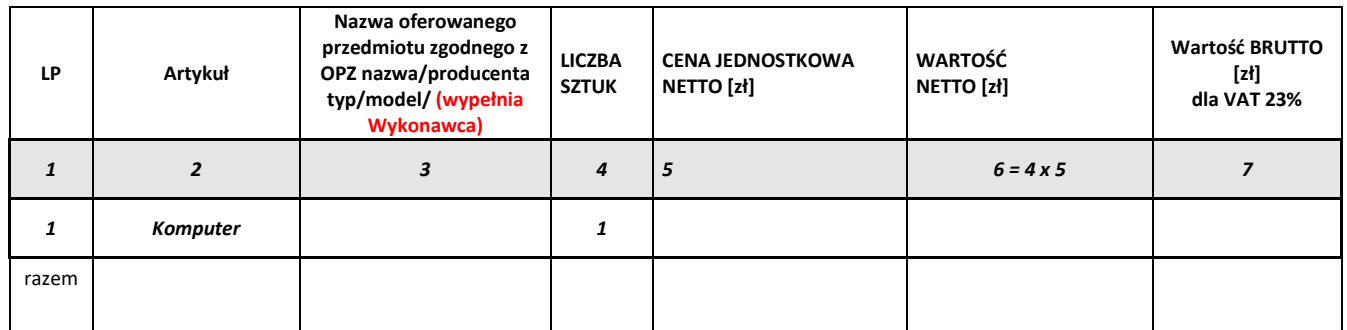

\_\_ dnia \_\_\_.\_\_.20\_\_\_ r.

 *(podpis Wykonawcy/Wykonawców)*

### **SZCZEGÓŁOWA KALKULACJA CENY - FORMULARZ CENOWY -**

*(pieczęć Wykonawcy/Wykonawców)*

Składając w odpowiedzi na ogłoszenie o zamówieniu ofertę w postępowaniu o udzielenie zamówienia prowadzonym w trybie przetargu nieograniczonego na **Dostawa sprzętu komputerowego dla Wydziału Mechanicznego Energetyki i Lotnictwa Politechniki Warszawskiej** oznaczonego znakiem MELBDZ.261.7.2024 podaję poniżej zestawienie

#### **Cześć 15**

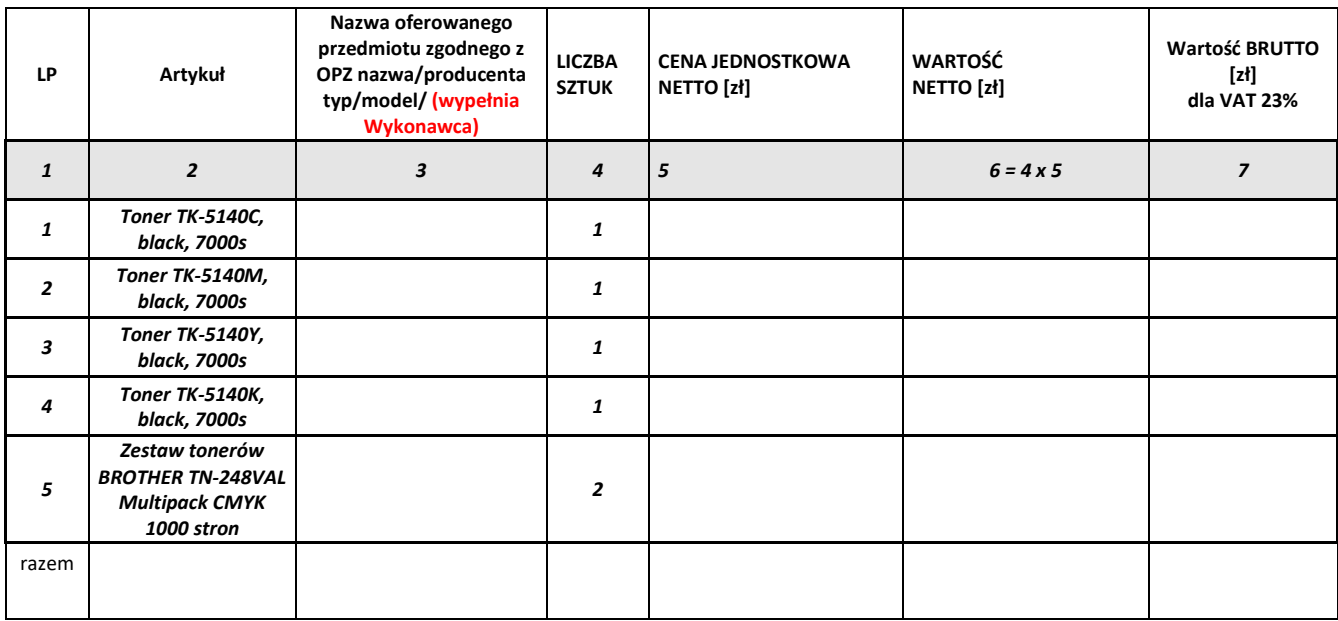

 $\Box$  dnia  $\Box$ . $\Box$ .20 $\Box$  r.

 *(podpis Wykonawcy/Wykonawców)*

**Rozdział 3**

**Formularze dotyczące spełniania przez Wykonawcę warunków udziału w postępowaniu/ wykazania braku podstaw do wykluczenia Wykonawcy z postępowania**

**Formularz 3.1** 

**Jednolity europejski dokument zamówienia (JEDZ-ESPD) przygotowany wstępnie przez Zamawiającego dla przedmiotowego postępowania jest dostępny na Platformie w miejscu zamieszczenia niniejszej SWZ w formacie xml – do zaimportowania w serwisie eESPD.**

(osobny plik)

**Formularz 3.2.**

#### **Oświadczenie Wykonawcy**

**o przynależności lub braku przynależności do tej samej grupy kapitałowej,**

**Do**

**Politechnika Warszawska ……………………………………..**

**Na potrzeby postępowania o udzielenie zamówienia publicznego na:** 

**Dostawa sprzętu komputerowego dla Wydziału Mechanicznego Energetyki i Lotnictwa Politechniki Warszawskiej** Znak postępowania: **MELBDZ.261.7.2024**

My, niżej podpisani \_\_\_\_\_\_\_\_\_\_\_\_\_\_\_\_\_\_\_\_\_\_\_\_\_\_\_\_\_\_\_\_\_\_\_\_\_\_\_\_\_\_\_\_\_\_\_\_\_\_\_\_\_\_\_\_\_

działając w imieniu i na rzecz **WYKONAWCY**

nazwa (firma):

#### **oświadczamy**, co następuje\*:

 $\Box$  nie należymy do żadnej grupy kapitałowej\*\*

nie należymy do tej samej grupy kapitałowej\*\* z wykonawcami, którzy złożyli oferty w postępowaniu

 należymy wraz z wykonawcą, który złożył ofertę – dane wykonawcy: \_\_\_\_\_\_\_\_\_\_\_\_\_\_\_\_\_\_\_\_\_\_\_\_\_\_\_\_\_\_\_\_\_\_\_\_\_\_\_\_\_\_\_\_\_\_\_\_\_\_\_ do tej samej grupy kapitałowej\*\*.

Nie podlegamy jednak wykluczeniu w trybie art. 108 ust 1 pkt 5 ustawy Pzp. ponieważ przygotowaliśmy te oferty niezależnie od siebie, na dowód czego załączamy stosowne wyjaśnienia.

\* zaznaczyć właściwe

\*\* pojęcie grupy kapitałowej w rozumieniu ustawy z dnia 16 lutego 2007 r. o ochronie konkurencji i konsumentów (Dz. U. z 2015 r. poz. 184, 1618 i 1634)\*

# **Wykonawca:**

……………………………………………

……………………………………………

*(pełna nazwa/firma, adres, w zależności od podmiotu: NIP/PESEL, KRS/CEiDG)*

#### **Oświadczenia wykonawcy/wykonawcy wspólnie ubiegającego się o udzielenie zamówienia**

# **DOTYCZĄCE PRZESŁANEK WYKLUCZENIA Z ART. 5K ROZPORZĄDZENIA 833/2014 ORAZ ART. 7 UST. 1 USTAWY O SZCZEGÓLNYCH ROZWIĄZANIACH W ZAKRESIE PRZECIWDZIAŁANIA WSPIERANIU AGRESJI NA UKRAINĘ ORAZ SŁUŻĄCYCH OCHRONIE BEZPIECZEŃSTWA NARODOWEGO**

#### **składane na podstawie art. 125 ust. 1 ustawy Pzp**

Na potrzeby postępowania o udzielenie zamówienia publicznego pn. Dostawa sprzętu komputerowego dla Wydziału Mechanicznego Energetyki i Lotnictwa Politechniki Warszawskiej Znak postępowania: MELBDZ.261.7.2024*,* oświadczam, co następuje:

# **OŚWIADCZENIA DOTYCZĄCE WYKONAWCY:**<br>
1. Oświadczam, że nie podlegam

- **1.** Oświadczam, że nie podlegam wykluczeniu z postępowania na podstawie art. 5k rozporządzenia Rady (UE) nr 833/2014 z dnia 31 lipca 2014 r. dotyczącego środków ograniczających w związku z działaniami Rosji destabilizującymi sytuację na Ukrainie (Dz. Urz. UE nr L 229 z 31.7.2014, str. 1), dalej: rozporządzenie 833/2014, w brzmieniu nadanym rozporządzeniem Rady (UE) 2022/576 w sprawie zmiany rozporządzenia (UE) nr 833/2014 dotyczącego środków ograniczających w związku z działaniami Rosji destabilizującymi sytuację na Ukrainie (Dz. Urz. UE nr L 111 z 8.4.2022, str. 1), dalej: rozporządzenie 2022/576.<sup>1</sup>
- **2.** Oświadczam, że nie zachodzą w stosunku do mnie przesłanki wykluczenia z postępowania na podstawie art. 7 ust. 1 ustawy z dnia 13 kwietnia 2022 r. *o szczególnych rozwiązaniach w zakresie przeciwdziałania wspieraniu agresji na Ukrainę oraz służących ochronie bezpieczeństwa narodowego* (Dz. U. poz. 835)*.* 2

#### **OŚWIADCZENIE DOTYCZĄCE PODWYKONAWCY, NA KTÓREGO PRZYPADA PONAD 10% WARTOŚCI ZAMÓWIENIA:**

[UWAGA*: wypełnić tylko w przypadku podwykonawcy (niebędącego podmiotem udostępniającym zasoby), na którego przypada ponad 10% wartości zamówienia. W przypadku więcej niż jednego podwykonawcy, na którego zdolnościach lub* 

- a) obywateli rosyjskich lub osób fizycznych lub prawnych, podmiotów lub organów z siedzibą w Rosji;
- b) osób prawnych, podmiotów lub organów, do których prawa własności bezpośrednio lub pośrednio w ponad 50 % należą do podmiotu, o którym mowa w lit. a) niniejszego ustępu; lub
- c) osób fizycznych lub prawnych, podmiotów lub organów działających w imieniu lub pod kierunkiem podmiotu, o którym mowa w lit. a) lub b) niniejszego ustępu,

<sup>1</sup> Zgodnie z treścią art. 5k ust. 1 rozporządzenia 833/2014 w brzmieniu nadanym rozporządzeniem 2022/576 zakazuje się udzielania lub dalszego wykonywania wszelkich zamówień publicznych lub koncesji objętych zakresem dyrektyw w sprawie zamówień publicznych, a także zakresem art. 10 ust. 1, 3, ust. 6 lit. a)–e), ust. 8, 9 i 10, art. 11, 12, 13 i 14 dyrektywy 2014/23/UE, art. 7 i 8, art. 10 lit. b)–f) i lit. h)–j) dyrektywy 2014/24/UE, art. 18, art. 21 lit. b)–e) i lit. g)–i), art. 29 i 30 dyrektywy 2014/25/UE oraz art. 13 lit. a)–d), lit. f)–h) i lit. j) dyrektywy 2009/81/WE na rzecz lub z udziałem:

w tym podwykonawców, dostawców lub podmiotów, na których zdolności polega się w rozumieniu dyrektyw w sprawie zamówień publicznych, w przypadku gdy przypada na nich ponad 10 % wartości zamówienia.

<sup>2</sup> Zgodnie z treścią art. 7 ust. 1 ustawy z dnia 13 kwietnia 2022 r. *o szczególnych rozwiązaniach w zakresie przeciwdziałania wspieraniu agresji na Ukrainę oraz służących ochronie bezpieczeństwa narodowego,* z postępowania o udzielenie zamówienia publicznego lub konkursu prowadzonego na podstawie ustawy Pzp wyklucza się:

<sup>1)</sup> wykonawcę oraz uczestnika konkursu wymienionego w wykazach określonych w rozporządzeniu 765/2006 i rozporządzeniu 269/2014 albo wpisanego na listę na podstawie decyzji w sprawie wpisu na listę rozstrzygającej o zastosowaniu środka, o którym mowa w art. 1 pkt 3 ustawy;

<sup>2)</sup> wykonawcę oraz uczestnika konkursu, którego beneficjentem rzeczywistym w rozumieniu ustawy z dnia 1 marca 2018 r. o przeciwdziałaniu praniu pieniędzy oraz finansowaniu terroryzmu (Dz. U. z 2022 r. poz. 593 i 655) jest osoba wymieniona w wykazach określonych w rozporządzeniu 765/2006 i rozporządzeniu 269/2014 albo wpisana na listę lub będąca takim beneficjentem rzeczywistym od dnia 24 lutego 2022 r., o ile została wpisana na listę na podstawie decyzji w sprawie wpisu na listę rozstrzygającej o zastosowaniu środka, o którym mowa w art. 1 pkt 3 ustawy;

<sup>3)</sup> wykonawcę oraz uczestnika konkursu, którego jednostką dominującą w rozumieniu art. 3 ust. 1 pkt 37 ustawy z dnia 29 września 1994 r. o rachunkowości (Dz. U. z 2021 r. poz. 217, 2105 i 2106), jest podmiot wymieniony w wykazach określonych w rozporządzeniu 765/2006 i rozporządzeniu 269/2014 albo wpisany na listę lub będący taką jednostką dominującą od dnia 24 lutego 2022 r., o ile został wpisany na listę na podstawie decyzji w sprawie wpisu na listę rozstrzygającej o zastosowaniu środka, o którym mowa w art. 1 pkt 3 ustawy.

*sytuacji wykonawca nie polega, a na którego przypada ponad 10% wartości zamówienia, należy zastosować tyle razy, ile jest to konieczne.*]

Oświadczam, że w stosunku do następującego podmiotu, będącego podwykonawcą, na którego przypada ponad 10% wartości zamówienia: ……………………………………………………………………………………………….………..….……

*(podać pełną nazwę/firmę, adres, a także w zależności od podmiotu: NIP/PESEL, KRS/CEiDG)*, nie zachodzą podstawy wykluczenia z postępowania o udzielenie zamówienia przewidziane w art. 5k rozporządzenia 833/2014 w brzmieniu nadanym rozporządzeniem 2022/576.

#### **OŚWIADCZENIE DOTYCZĄCE DOSTAWCY, NA KTÓREGO PRZYPADA PONAD 10% WARTOŚCI ZAMÓWIENIA:**

[UWAGA*: wypełnić tylko w przypadku dostawcy, na którego przypada ponad 10% wartości zamówienia. W przypadku więcej niż jednego dostawcy, na którego przypada ponad 10% wartości zamówienia, należy zastosować tyle razy, ile jest to konieczne.*]

Oświadczam, że w stosunku do następującego podmiotu, będącego dostawcą, na którego przypada ponad 10% wartości zamówienia: ……………………………………………………………………………………………….………..….…… *(podać pełną nazwę/firmę, adres, a także w zależności od podmiotu: NIP/PESEL, KRS/CEiDG)*, nie zachodzą podstawy wykluczenia z postępowania o udzielenie zamówienia przewidziane w art. 5k rozporządzenia 833/2014 w brzmieniu nadanym rozporządzeniem 2022/576.

#### **OŚWIADCZENIE DOTYCZĄCE PODANYCH INFORMACJI:**

Oświadczam, że wszystkie informacje podane w powyższych oświadczeniach są aktualne i zgodne z prawdą oraz zostały przedstawione z pełną świadomością konsekwencji wprowadzenia zamawiającego w błąd przy przedstawianiu informacji.

#### **INFORMACJA DOTYCZĄCA DOSTĘPU DO PODMIOTOWYCH ŚRODKÓW DOWODOWYCH:**

Wskazuję następujące podmiotowe środki dowodowe, które można uzyskać za pomocą bezpłatnych i ogólnodostępnych baz danych, oraz dane umożliwiające dostęp do tych środków: 1) ......................................................................................................................................................

*(wskazać podmiotowy środek dowodowy, adres internetowy, wydający urząd lub organ, dokładne dane referencyjne dokumentacji)*

2) ....................................................................................................................................................... *(wskazać podmiotowy środek dowodowy, adres internetowy, wydający urząd lub organ, dokładne dane referencyjne dokumentacji)*

> ……………………………………. *Data; kwalifikowany podpis elektroniczny*

**Tom II**

# **PROJEKTOWANE POSTANOWIENIA UMOWY**

#### UMOWA NR MELBDZ.022…….2024

W dniu ………………………………... w Warszawie pomiędzy:

Politechniką Warszawską, Wydziałem Mechanicznym Energetyki i Lotnictwa, 00-665 Warszawa,

ul. Nowowiejska 24, NIP: 525-000-58-34, Regon: 000001554, BDO 000150706 reprezentowaną przez Dziekana Wydziału Mechanicznego Energetyki i Lotnictwa Politechniki Warszawskiej Pana prof. dr. hab. inż. Janusza Frączka - działającego z upoważnienia Rektora Politechniki Warszawskiej na podstawie pełnomocnictwa nr BR-P-446/2022 z dnia 30.05.2022 r., zwaną dalej "Zamawiającym"

a

…………………………………………, NIP ………….., Regon ………………, zwanym dalej "WYKONAWCĄ''

W wyniku przeprowadzenia postępowania o udzielenie zamówienia publicznego w trybie przetargu nieograniczonego na podstawie przepisów art. 132 ustawy z dnia 11 września 2019 r. – Prawo zamówień publicznych, nr MELBDZ.261.7.2024 na Dostawę sprzętu komputerowego dla Wydziału Mechanicznego Energetyki i Lotnictwa Politechniki Warszawskiej strony zawierają umowę następującej treści:

§ 1

1. Wykonawca zobowiązuje się dostarczyć Zamawiającemu, sprzęt komputerowy - część ……………………………… zgodnie z ofertą z dnia ………………….. roku, stanowiąca załącznik nr 1 do niniejszej umowy.

2. W przypadku wycofania oferowanego sprzętu ze sprzedaży/produkcji Zamawiający dopuszcza dostawę sprzętu, o parametrach technicznych i użytkowych nie gorszych niż podane w ofercie, zgodnego ze Specyfikacją Warunków Zamówienia (SWZ), za tą samą cenę .

§ 2

1. Wykonawca oświadcza, że spełnia warunki określone w art. 112 ust. 2, ustawy z dnia 11 września 2019 r. – Prawo zamówień publicznych, ujęte szczegółowo w SWZ.

2. Wykonawca ponosił będzie pełną odpowiedzialność za wszelkie szkody powstałe bezpośrednio lub pośrednio po stronie Zamawiającego, wynikłe z tytułu wadliwości powyższego oświadczenia.

§ 3

Termin dostawy ustala się na … dni od daty podpisania umowy.

§ 4

Wykonawca dostarczy przedmiot umowy do siedziby Zamawiającego tj. Warszawa, ul. Nowowiejska 21/25 część ……….., ul. Nowowiejska 24 – cześć ……..

§ 5

1. Za zrealizowanie przedmiotu umowy Wykonawca otrzyma wynagrodzenie netto wysokości: …………. PLN (słownie: ……………………………/100), plus należny podatek VAT w wysokości …………………. PLN (słownie: ………………………./100); łączne wynagrodzenie brutto w kwocie ………………… PLN (słownie …………………………………………/100)

42

2. Politechnika Warszawska oświadcza, że jest czynnym podatnikiem VAT i posiada numer NIP: 525-000-58- 34.

3. W związku z możliwością zastosowania zerowej stawki podatku VAT na sprzęt komputerowy (załącznik nr 8 do ustawy o VAT) dla jednostek edukacyjnych, Zamawiający po uzyskaniu takiej zgody Ministerstwa Edukacji i Nauki dostarczy dokumenty upoważniające do stosowania specjalnych stawek podatku VAT.

4. W związku z realizacją niniejszej umowy Zamawiający oświadcza, że posiada status dużego przedsiębiorcy w rozumieniu przepisów ustawy z dnia 8 marca 2013 r. o przeciwdziałaniu nadmiernym opóźnieniom w transakcjach handlowych .

§ 6

1. Zamawiający zobowiązuje się zapłacić należność za dostarczone przedmioty umowy, przelewem na konto Wykonawcy, w ciągu 21 dni po otrzymaniu faktur/faktury.

2. Podstawę wystawienia faktur będą stanowił protokół odbioru urządzeń określonych w §1 Umowy dla każdego zadania oddzielnie.

§ 7

1. Potwierdzeniem wykonania umowy będzie protokół odbioru, sporządzony zgodnie z wzorem stanowiącym załącznik nr 2 i podpisany zgodnie przez obie strony.

2. Przed przystąpieniem do odbioru Wykonawca przekaże Zamawiającemu szczegółową specyfikację elementów składowych sprzętu, karty gwarancyjne wraz z instrukcjami w języku polskim lub angielskim.

3. W przypadku zastrzeżeń co do zgodności ilościowej, technicznej i jakościowej dostarczonego sprzętu z postanowieniami umowy, Zamawiający wyznaczy Wykonawcy dodatkowy 3 dniowy termin na dostarczenie sprzętu wolnego od wad i w ilości i specyfikacji technicznej wynikającej z umowy, a w przypadku niedotrzymania tego terminu przystąpi do naliczania kar umownych.

§ 8

Wykonawca udzieli Zamawiającemu gwarancji na przedmiot umowy zgodnie z ofertą tj. na okres 36miesiecy od dnia zrealizowania dostawy bez zastrzeżeń.

§ 9

Wykonawca podejmie się czynności serwisowych w ramach gwarancji w ciągu 3 dni od momentu zgłoszenia wady. Jeżeli naprawa przedłuży się powyżej 14 dni od momentu zgłoszenia, Wykonawca dostarczy sprzęt zastępczy o nie gorszych parametrach.

§ 10

Gdy po trzeciej naprawie sprzęt będzie nadal wykazywał zgłaszaną wadę, Wykonawca wymieni wadliwy sprzęt na nowy, bez żadnej dopłaty, nawet gdyby w międzyczasie ceny na taki sprzęt uległy podwyżce.

43

Szczegółowe warunki, w tym terminy obowiązywania gwarancji, nie mniej korzystne niż określone w §9 i §10 określają karty gwarancyjne producentów poszczególnych elementów dostawy, stanowiące załącznik nr 3 do umowy.

§12

Osobami uprawnionymi do uzgodnień technicznych i dokonania odbioru przedmiotu zamówienia są:

1) ze strony Zamawiającego : ……………………………………………………...

2) ze strony Wykonawcy …………………………………………………………….

§ 13

1. Wykonawca zapłaci Zamawiającemu kary umowne:

1) z tytułu odstąpienia od umowy z przyczyn leżących po stronie Wykonawcy- w wysokości 10% wartości umowy brutto,

2) za zwłokę w wykonaniu przedmiotu umowy w wysokości 0.1% wynagrodzenia brutto, o którym mowa w §5, za każdy dzień zwłoki.

2. Maksymalna wysokość kar umownych ze wszystkich tytułów, których mogą dochodzić strony wynosi 30% wynagrodzenia brutto, o którym mowa w §5 umowy.

3. Strony mogą domagać się odszkodowania na zasadach ogólnych za szkodę przekraczającą wysokość kar umownych.

4. Wykonawca ma prawo do potrącenia kar umownych z wynagrodzenia należnego Wykonawcy.

#### § 14

1. Zmiana treści niniejszej umowy może nastąpić wyłącznie w granicach unormowania art. 455 ustawy z dnia 11 września 2019 r. Prawo zamówień publicznych (PZP), w szczególności w przypadku:

1) gdy po podpisaniu Umowy, producent zaprzestanie dystrybucji sprzętu będącego przedmiotem umowy. W takim przypadku możliwa będzie zmiana wyłącznie na sprzęt o parametrach technicznych i użytkowych nie gorszych niż sprzęt komputerowy będący przedmiotem niniejszej umowy. Warunkiem dokonania tej zmiany jest przekazanie Zamawiającemu oświadczenia producenta o zaprzestaniu dystrybucji sprzętu komputerowego objętego przedmiotem niniejszej umowy;

2) zmiany terminu realizacji zamówienia określonego w § 3 z uwagi na działanie siły wyższej;

3) zmiany powszechnie obowiązującego prawa w zakresie mającym wpływ na realizację przedmiotu umowy, w szczególności zmiany stawki podatku od towarów i usług, przy czym zmianie ulegnie kwota podatku i kwota brutto;

4) wystąpienia nieprzewidzianych i niezawinionych przez Wykonawcę problemów technicznych z infrastrukturą systemowo-sprzętową Zamawiającego, w zakresie zmiany terminu realizacji zamówienia określonego w § 3.

5) wystąpienia siły wyższej.

2. Siła wyższa jest to zdarzenie, którego strony nie mogły przewidzieć, któremu nie mogły zapobiec, ani nie mogą przeciwdziałać, a które umożliwia Wykonawcy wykonanie w części lub w całości jego zobowiązań. Siła wyższa obejmuje w szczególności, następujące zdarzenia:

1) wojnę, działania wojenne, działania wrogów zewnętrznych;

2) terroryzm, rewolucja, przewrót wojskowy lub cywilny, wojna domowa;

3) skutki zastosowania amunicji wojskowej, materiałów wybuchowych, skażenie radioaktywna, z wyjątkiem tych które mogą być spowodowane użyciem ich przez Wykonawcę;

4) klęski żywiołowe: huragany, powodzie, trzęsienie ziemi;

5) bunty, niepokoje, strajki, okupacje budowy przez osoby inne niż pracownicy Wykonawcy i jego podwykonawców;

6) inne wydarzenia losowe.

3. Strona dotknięta czynnikami losowymi powinna niezwłocznie poinformować druga Stronę pocztą elektroniczną lub w innej formie pisemnej o zaistnieniu tych okoliczności lub o ich ustąpieniu. Wystąpienie wyżej opisanych okoliczności, jak również czas ich trwania potwierdzane jest przez właściwą Izbę Gospodarcza Kraju Wykonawcy.

4. Zmiana treści niniejszej umowy, pod rygorem nieważności, wymaga formy pisemnego aneksu skutecznego po podpisaniu przez obie Strony.

#### § 15

W razie zaistnienia istotnej zmiany okoliczności powodującej, że wykonanie umowy nie leży w interesie publicznym, czego nie można było przewidzieć w chwili zawarcia umowy, Zamawiający może odstąpić od umowy w terminie 30 dni od powzięcia wiadomości o tych okolicznościach.

§ 16

1. Współpraca w zakresie ochrony danych osobowych, w związku z wykonywaniem niniejszej Umowy, podlega powszechnie obowiązującym przepisom prawa w zakresie ochrony danych osobowych, w szczególności Rozporządzenia Parlamentu Europejskiego i Rady (UE) 2016/679 z dnia 27 kwietnia 2016 r. w sprawie ochrony osób fizycznych w związku z przetwarzaniem danych osobowych i w sprawie swobodnego przepływu takich danych oraz uchylenia dyrektywy 95/46/WE.

2. W przypadku udostępnienia danych osobowych, związanych z realizacją niniejszej Umowy, Strona, której udostępniono przedmiotowe dane osobowe staje się ich Administratorem (danych osobowych) i jest zobowiązana do samodzielnego przestrzegania powszechnie obowiązujących przepisów prawa, w zakresie ochrony danych osobowych oraz ponosi odpowiedzialność za udostępnione dane osobowe (od momentu ich otrzymania).

45

3. Każda ze Stron zobowiązuje się do zabezpieczenia danych osobowych poprzez podjęcie odpowiednich środków technicznych i organizacyjnych wymaganych obowiązującymi przepisami prawa w zakresie ochrony danych osobowych, jak też ponosi wszelką odpowiedzialność za szkody wyrządzone w związku z przetwarzaniem danych osobowych.

4. Zamawiający, zobowiązuje się do wypełnienia obowiązku informacyjnego (względem swoich pracowników realizujących niniejszą Umowę). Brzmienie klauzuli informacyjnej stosowanej przez Politechnikę Warszawską, określa załącznik nr … do niniejszej Umowy.

5. W razie konieczności Strony niniejszej Umowy, zawrą odrębną umowę regulującą szczegółowe kwestie dotyczące przetwarzania danych osobowych.

6. Kontakt z Inspektorem Ochrony Danych Zamawiającego: iod@pw.edu.pl

§ 17

- 1. W sprawach nieuregulowanych niniejszą umową mają zastosowanie przepisy ustawy Prawo zamówień publicznych i Kodeksu cywilnego.
- 2. Wszelkie zmiany lub uzupełnienia niniejszej Umowy mogą nastąpić za zgodą Stron w formie pisemnego aneksu pod rygorem nieważności.
- 3. Spory wynikłe na tle wykonania niniejszej umowy rozwiązywane będą w sposób polubowny w trybie zawezwania do próby ugodowej na podstawie przepisów art. 184-186 Kodeksu postępowania cywilnego.
- 4. Spory mogące wynikać z realizacji niniejszej umowy nierozwiązane w sposób polubowny będą rozstrzygnięte przez Sąd właściwy miejscowo dla siedziby Zamawiającego.
- **5.** Niniejszą umowę sporządzono w dwóch (2) jednobrzmiących egzemplarzach 1 egzemplarz dla Zamawiającego i 1 egzemplarz dla Wykonawcy.

**ZAMAWIAJĄCY WYKONAWCA**

**Załącznik nr 1 – oferta Wykonawcy z dnia …………….; Załącznik nr 2 – Protokół zdawczo-odbiorczy – wzór Załącznik nr 3 – Opis Przedmiotu zamówienia.**

Zaopiniowano . Radca prawny Andrzej Karczewski (WA-3948). BOP PW 911 20.02.2024r.

#### **Załącznik nr 2**

### **Protokół zdawczo-odbiorczy (Wzór)**

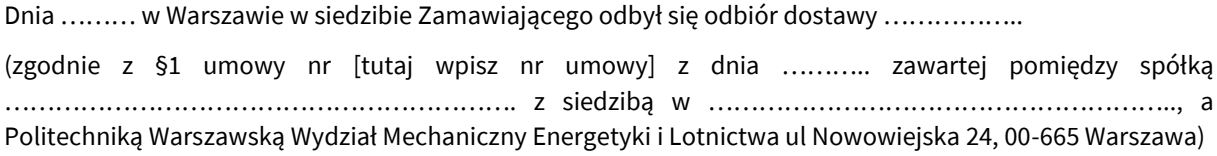

Odbioru dokonali:

1. ..................................................... – przedstawiciel Wykonawcy 2. ..................................................... – przedstawiciel Zamawiającego

Wykonawca/Sprzedawca dostarczył

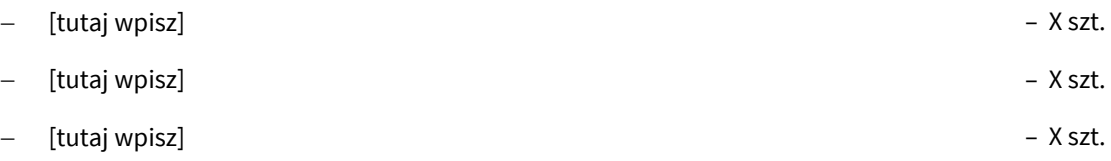

Stwierdzono, że przedmiot dostawy jest zgodny z ww. Umową

Niniejszy protokół sporządzono w dwóch jednobrzmiących egzemplarzach, po jednym dla każdej ze stron Umowy.

Wartość dostarczonego sprzętu wynosi [tutaj wpisz kwotę] zł netto (słownie złotych: [tutaj wpisz]).

**Wykonawca**

# **Zamawiający**

................................................................. ................................................................... **Tom III**

**OPIS PRZEDMIOTU ZAMÓWIENIA**

#### Dostawa sprzętu komputerowego dla Wydziału Mechanicznego Energetyki i Lotnictwa Politechniki Warszawskiej

Tam, gdzie w SWZ zostały wskazane znaki towarowe, patenty, pochodzenie, źródło lub szczególny proces, który charakteryzuje produkty lub usługi dostarczane przez konkretnego wykonawcę produktów, ewentualnie normy, oceny techniczne, specyfikacje techniczne lub systemy referencji technicznych, Zamawiający dopuszcza oferowanie produktów lub rozwiązań równoważnych, tj. zapewniających uzyskanie parametrów technicznych, użytkowych oraz eksploatacyjnych nie gorszych od określonych w SWZ a Wykonawca, który zaoferuje rozwiązania równoważne wykaże w ofercie, że spełniają one wymagania określone przez Zamawiającego

# **UWAGA : zamawiający ze względu na różne źródła finansowania**

# **będzie wymagał wystawienia oddzielnych faktur na każdą część wymienioną poniżej.**

# **Część 1**

**Dysk SSD 1 TB SATA 1 szt** Format dysku 2.5" Interfejs SATA III Pojemność dysku 1 TB Szybkość odczytu min. 560 MB/s Szybkość zapisu min. 530 MB/s TBW min 500 Nominalny czas pracy min. 1.5 mln godzin Dodatkowe wyposażenie: ramka montażowa do montażu dysku 2,5" w kieszeni 3,5" Gwarancja min 36 miesięcy

# **Część 2**

#### **1. Zewnętrzna nagrywarka DVD 1 szt**

Rodzaj napędu: Zewnętrzny typu SLIM Funkcje napędu: Nagrywanie płyt DVD, nagrywanie płyt CD, odtwarzanie płyt DVD, odtwarzanie płyt CD Interfejs: USB Prędkość zapisu (minimum): DVD±R - 8x, DVD±R DL - 6x, DVD+RW - 6x, DVD-RW - 6x, CD-R - 24x, CD-RW - 16x Prędkość odczytu (minimum): DVD-ROM - 8x, CD-ROM - 24x Obsługa płyt M-Disc Gwarancia: min. 24 miesiące **2. Kamera z mikrofonem 2 szt** Typ podłączenia:USB 2.0 Typ sensora:CMOS Rozdzielczość:HD 1280 x 720 pikseli Rozdzielczość video:HD 1280 x 720 pikseli Jakość nagrywania: 720p Funkcja aparatu cyfrowego:tak Rozdzielczość zdjęć: 3 Mpix Mikrofon wbudowany:tak

Dodatkowe informacje: Automatyczna korekcja ekspozycji przy słabym oświetleniu, mikrofon z funkcją redukcji szumów, uniwersalny klips, współpraca z komunikatorami internetowymi Zasilanie:poprzez port USB Kolor:czarny Gwarancja: min. 24 miesiące **3. Stacja /replikator portów 1 szt** Stacja dokująca / replikator podłączana do notebooka za pomocą gniazda USB posiadający: DisplayPort: min 1 HDMI: min 1 USB 3.0: min 3 Audio: 2 Porty LAN: Gigabit Ethernet Złącze stacji dokującej: USB Zasilanie: Sieciowe Dodatkowo kabel hdmi (2.1, 1,5 m) i kabel displayPort (1,5 m). Współpraca z notebookiem Dell Vostro V3520.

#### **4.Mysz bezprzewodowa - 1 szt.**

kolor ciemny, Rozdzielczość: min. 2000 dpi, rolka przewijania, Interfejs: Bluetooth i USB (nanoodbiornik USB) Zasięg pracy: do 10 m Zasilanie:Bateria AA x1 Dodatkowe informacje: antypoślizgowe panele boczne, programowalne przyciski technologia SilentTouch

Dołączone akcesoria: nanoodbiornik, bateria AA - 1 szt.

# **Cześć 3**

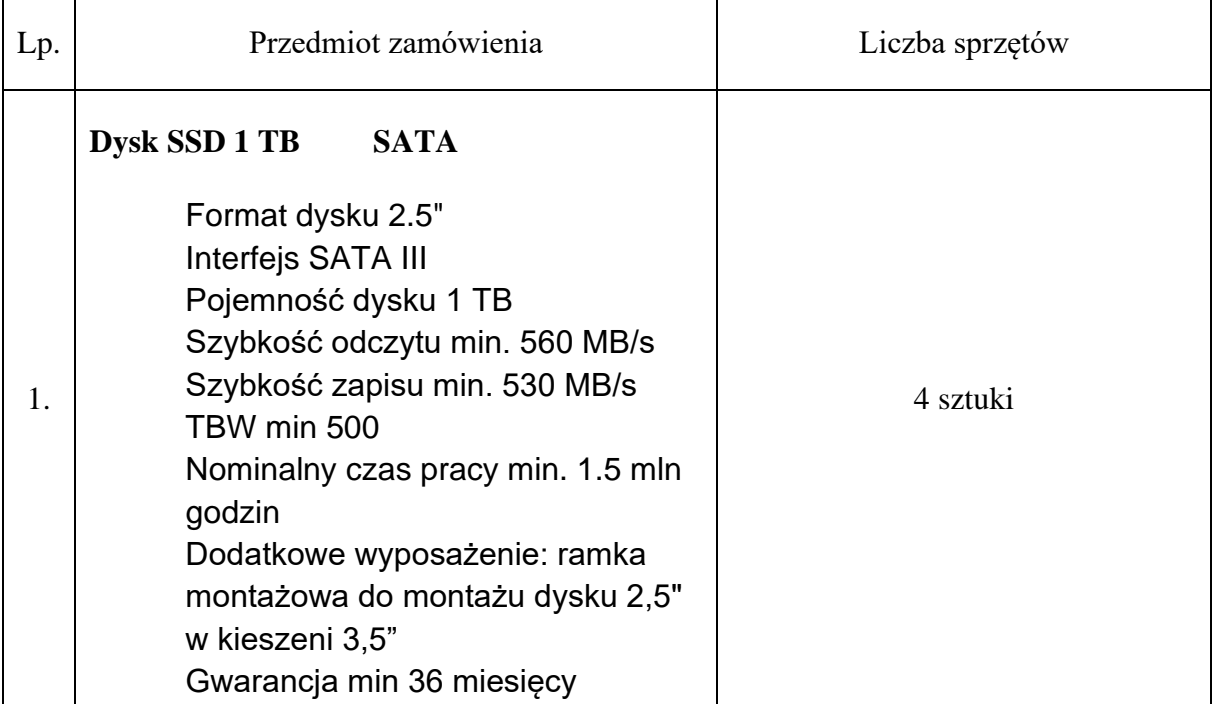

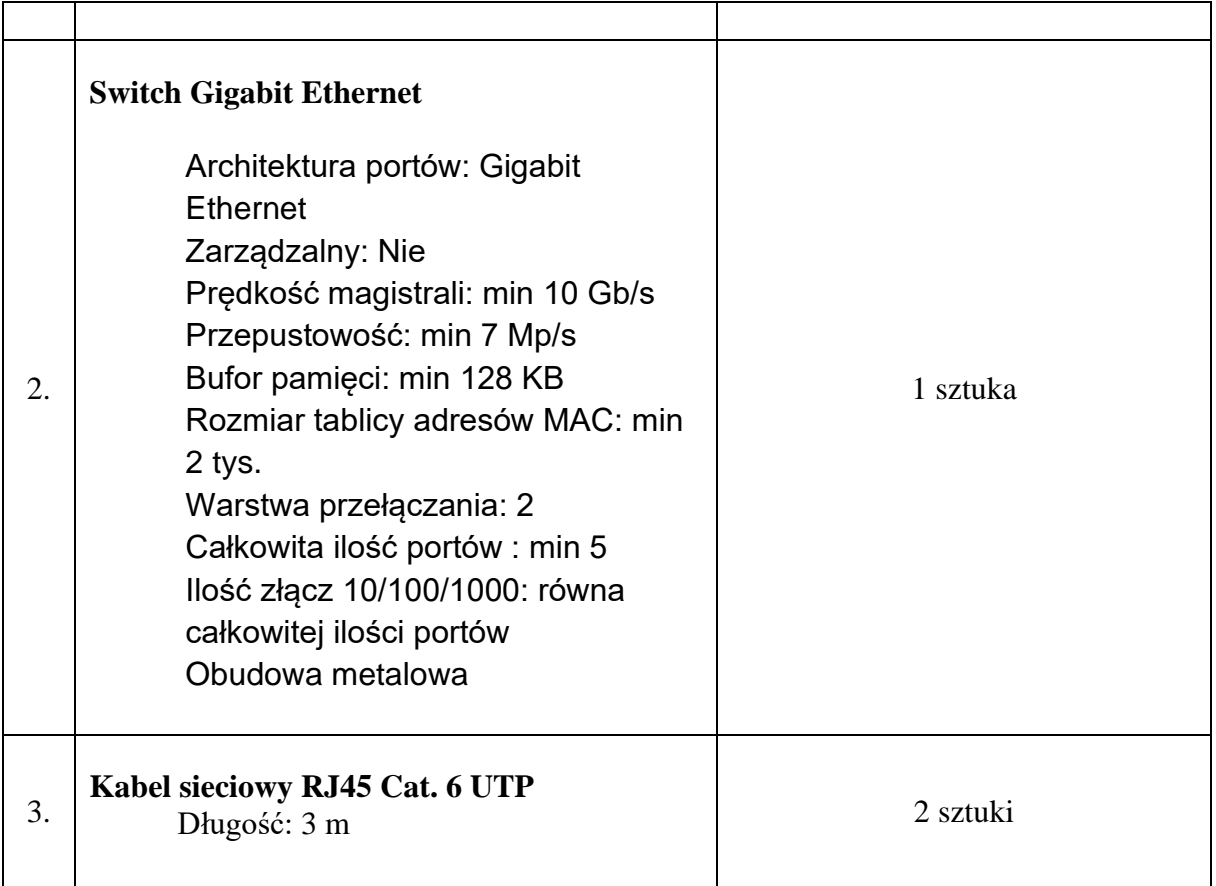

# **Cześć 4**

**1. Stacja /replikator portów 1 szt** Stacja dokująca / replikator podłączana do notebooka za pomocą gniazda USB posiadający: DisplayPort: min 1 HDMI: min 1 USB 3.0: min 3 Audio: 2 Porty LAN: Gigabit Ethernet Złącze stacji dokującej: USB Zasilanie: Sieciowe

Dodatkowo kabel hdmi (2.1, 1,5 m) i kabel displayPort (1,5 m).

### **2. Switch Gigabit Ethernet 1 szt.**

Architektura portów: Gigabit Ethernet Zarządzalny: Nie Prędkość magistrali: min 10 Gb/s Przepustowość: min 7 Mp/s Bufor pamięci: min 128 KB Rozmiar tablicy adresów MAC: min 2 tys. Warstwa przełączania: 2 Całkowita ilość portów : min 5 Ilość złącz 10/100/1000: równa całkowitej ilości portów Obudowa metalowa

**3. Kabel do Logitech Group ConferenceCam 1 szt.**

Kabel do Logitech Group ConferenceCam długości 10m, łączący koncentrator z zestawem głośnomówiącym (939-001487).

# **Cześć 5**

# **Komputer stacjonarny (12 sztuk)**

Ze względu na przewidywane niszowe zastosowanie zamawianego sprzętu komputerowego w pracach badawczo – rozwojowych z wykorzystaniem dedykowanego specjalistycznego oprogramowania, niezbędne jest zapewnienie komputera spełniającego poniższe ponadprzeciętne wymagania:

- procesor ( z minimum 14 rdzeni) powinien osiągać w teście wydajności Passmark CPU Mark wynik co najmniej 32706 punktów (tabela z dnia 6.02.2024)
- Pamięć: min. 16 GB, DDR4-3200 MHz
- Karta graficzna: zintegrowana
- Dysk twardy SSD min. 1 TB M.2 PCIe NVMe
- Karta dźwiękowa: zintegrowana
- głośnik wewnętrzny • Porty I/O (nie mniej niż):
	- − 4 x USB 3.2 typ A (w tym co najmniej 2 z przodu obudowy)
	- − 4 x USB 2.0 (w tym co najmniej 2 z przodu obudowy)
	- $1 \times RJ 45 (10/100/1000)$
	- − 1x gniazdo słuchawkowo-mikrofonowe z przodu obudowy
	- − 2 złącza video (DisplayPort 1.4 / HDMI 1.4)
- Gniazda wewnętrzne( nie mniej niż):
	- − 1 x gniazdo PCIe trzeciej generacji x16<br>− 1 x gniazdo PCIe trzeciej generacji x1
	- − 1 x gniazdo PCIe trzeciej generacji x1
	- − 1 x gniazdo M.2 na dyski SSD (2230/2280)
	- − 2 x gniazdo SATA 3.0
- Typ obudowy: SFF, możliwość pracy w pionie i poziomie, wymiary maksymalne 300x300x100 mm Nie dopuszcza się aby w bocznych ściankach obudowy były usytuowane otwory wentylacyjne, cyrkulacja powietrza tylko przez przedni i tylny panel.
- Zasilanie: zasilacz o mocy dopasowanej do komponentów, o sprawności min.85%, kabel zasilający w komplecie
- Zainstalowany system operacyjny Microsoft Windows 11 Professional PL 64-bit lub nowszy nie wymagający podania klucza licencyjnego do aktywacji za pomocą telefonu lub Internetu w firmie Microsoft
- Gwarancja: minimum 3 lata, typu: on-site, next business day (naprawa w miejscu instalacji w następnym dniu roboczym następującym po zgłoszeniu) Serwis urządzeń musi być realizowany przez Producenta lub Autoryzowanego Partnera Serwisowego Producenta
- Ogólnopolska, telefoniczna infolinia/linia techniczna producenta komputera (ogólnopolski numer w ofercie należy podać numer telefonu) dostepna w czasie obowiązywania gwarancji na sprzet i umożliwiająca po podaniu numeru seryjnego urządzenia: - weryfikację konfiguracji fabrycznej wraz z wersją fabrycznie dostarczonego oprogramowania (system operacyjny, szczegółowa konfiguracja sprzętowa - CPU, HDD, pamięć) - czasu obowiązywania i typ udzielonej gwarancji
- Wbudowany (niezależny od systemu operacyjnego) tester diagnostyczny elementów sprzętowych komputera.
- Możliwość aktualizacji i pobrania sterowników do oferowanego modelu komputera w najnowszych certyfikowanych wersjach przy użyciu dedykowanego darmowego oprogramowania producenta komputera oraz bezpośrednio z sieci Internet za pośrednictwem strony www producenta komputera po podaniu numeru seryjnego komputera lub modelu komputera. Możliwość weryfikacji czasu obowiązywania i reżimu gwarancji bezpośrednio z sieci Internet za pośrednictwem strony www producenta komputera.

w zestawie: przewodowa klawiatura (niskoprofilowa, qwerty, duży backspace, czarna, cicha praca klawiszy, złącze USB) i przewodowa mysz optyczna ( min. 1000dpi, dla prawo i leworęcznych, złącze USB).

#### **Monitor (24 sztuki)**

- Przekątna: min. 23,8"
- Typ matrycy: IPS, matowa
- Rozdzielczość nominalna: 1920 x 1080 pikseli
- Współczynnik proporcji obrazu: 16:9
- Kontrast: min. 1000:1
- Jasność: min. 250 cd/m<sup>2</sup>
- Czas reakcji: maks. 8ms
- Technologia podświetlenia: LED
- Kąt widzenia pionowego/poziomego: 178°/178°
- Porty wejścia/wyjścia: VGA, HDMI, DP
- Hub USB: 4 x USB 3.2
- Zasilacz wewnętrzny
- Możliwość regulacji wysokości, pochylenia i obrotu (pivot i swivel)
- Technologie ochrony oczu: redukcja migotania (Flicker Free), redukcja światła niebieskiego
- Zestaw zawiera: kabel zasilający, kabel HDMI oraz DP, kabel USB
- Gwarancja 3 lata, polegająca na wymianie lub naprawie uszkodzonego sprzętu w następnym dniu roboczym

# **Cześć 6**

#### **Komputer stacjonarny (1 sztuka)**

Ze względu na przewidywane niszowe zastosowanie zamawianego sprzętu komputerowego w pracach badawczo – rozwojowych z wykorzystaniem dedykowanego specjalistycznego oprogramowania, niezbędne jest zapewnienie komputera spełniającego poniższe ponadprzeciętne wymagania:

• procesor ( z minimum 6 rdzeni) powinien osiągać w teście wydajności Passmark CPU Mark wynik co najmniej 19449 punktów (tabela z dnia 6.02.2024)

- Pamięć: min. 16 GB, DDR4-3200 MHz
- Karta graficzna: zintegrowana
- Dysk twardy SSD min. 512 GB M.2 PCIe NVMe
- Karta dźwiękowa: zintegrowana
- Porty I/O (nie mniej niż):
- $\Box$ 4 x USB 3.2 typ A (w tym co najmniej 2 z przodu obudowy)
- $\Box$ 4 x USB 2.0 (w tym co najmniej 2 z przodu obudowy)
- $\Box$ 1 x RJ-45 (10/100/1000)
- $\Box$ 1x gniazdo słuchawkowo-mikrofonowe z przodu obudowy
- $\Box$ 1x wyjście audio z tyłu obudowy
- $\Box$ 2 złącza video (DisplayPort 1.4/HDMI 1.4)
- Gniazda wewnętrzne( nie mniej niż):
- $\Box$ 1 x gniazdo PCIe x16
- $\Box$ 1 x gniazdo PCIe x1
- $\Box$ 1 x gniazdo M.2 na dyski SSD (2230/2280)
- $\Box$ 2 x gniazdo SATA (2.0/3.0)

• Typ obudowy: SFF, możliwość pracy w pionie i poziomie, wymiary maksymalne 300x300x100 mm Nie dopuszcza się aby w bocznych ściankach obudowy były usytuowane otwory wentylacyjne, cyrkulacja powietrza tylko przez przedni i tylny panel.

• Zasilanie: zasilacz o mocy dopasowanej do komponentów, o sprawności min. 85%,

kabel zasilający w komplecie

• Zainstalowany system operacyjny Microsoft Windows 11 Professional PL 64-bit lub nowszy nie wymagający podania klucza licencyjnego do aktywacji za pomocą telefonu lub Internetu w firmie Microsoft również przy reinstalacji systemu

• Gwarancja: minimum 3 lata, typu: on-site, next business day (naprawa w miejscu instalacji w następnym dniu roboczym następującym po zgłoszeniu)

Serwis urządzeń musi być realizowany przez Producenta lub Autoryzowanego Partnera Serwisowego Producenta

• Ogólnopolska, telefoniczna infolinia/linia techniczna producenta komputera (ogólnopolski numer – w ofercie należy podać numer telefonu) dostępna w czasie obowiązywania gwarancji na sprzęt i umożliwiająca po podaniu numeru seryjnego urządzenia: - weryfikację konfiguracji fabrycznej wraz z wersją fabrycznie dostarczonego oprogramowania (system operacyjny, szczegółowa konfiguracja sprzętowa - CPU, HDD, pamięć) - czasu obowiązywania i typ udzielonej gwarancji

• Wbudowany (niezależny od systemu operacyjnego) tester diagnostyczny elementów sprzętowych komputera.

• Możliwość aktualizacji i pobrania sterowników do oferowanego modelu komputera w najnowszych certyfikowanych wersjach przy użyciu dedykowanego darmowego oprogramowania producenta komputera oraz bezpośrednio z sieci Internet za pośrednictwem strony www producenta komputera po podaniu numeru seryjnego komputera lub modelu komputera.

Możliwość weryfikacji czasu obowiązywania i reżimu gwarancji bezpośrednio z sieci Internet za pośrednictwem strony www producenta komputera.

w zestawie: przewodowa klawiatura (niskoprofilowa, qwerty, duży backspace, czarna, cicha praca klawiszy, złącze USB) i przewodowa mysz optyczna ( min. 1000dpi, dla prawo i leworęcznych, złącze USB), kabel DisplayPort

# **Cześć 7**

### **Komputer stacjonarny (1 sztuka) nr 1**

Ze względu na przewidywane niszowe zastosowanie zamawianego sprzętu komputerowego w pracach badawczo – rozwojowych z wykorzystaniem dedykowanego specjalistycznego oprogramowania, niezbędne jest zapewnienie komputera spełniającego poniższe ponadprzeciętne wymagania:

- procesor ( z minimum 6 rdzeni) powinien osiągać w teście wydajności Passmark CPU Mark wynik co najmniej 19449 punktów (tabela z dnia 6.02.2024)
- Pamięć: min. 16 GB, DDR4-3200 MHz
- Karta graficzna: zintegrowana
- Dysk twardy SSD min. 512 GB M.2 PCIe NVMe
- Karta dźwiękowa: zintegrowana
- Porty I/O (nie mniej niż):
	- − 4 x USB 3.2 typ A (w tym co najmniej 2 z przodu obudowy)
	- − 4 x USB 2.0 (w tym co najmniej 2 z przodu obudowy)
	- − 1 x RJ-45 (10/100/1000)
	- − 1x gniazdo słuchawkowo-mikrofonowe z przodu obudowy
	- − 1x wyjście audio z tyłu obudowy
	- − 2 złącza video (DisplayPort 1.4/HDMI 1.4)
- Gniazda wewnętrzne( nie mniej niż):
	- − 1 x gniazdo PCIe x16
	- − 1 x gniazdo PCIe x1
	- − 1 x gniazdo M.2 na dyski SSD (2230/2280)
	- − 2 x gniazdo SATA (2.0/3.0)
- Typ obudowy: SFF, możliwość pracy w pionie i poziomie, wymiary maksymalne 300x300x100 mm Nie dopuszcza się aby w bocznych ściankach obudowy były usytuowane otwory wentylacyjne, cyrkulacja powietrza tylko przez przedni i tylny panel.
- Zasilanie: zasilacz o mocy dopasowanej do komponentów, o sprawności min. 85%, kabel zasilający w komplecie
- Zainstalowany system operacyjny Microsoft Windows 11 Professional PL 64-bit lub nowszy nie wymagający podania klucza licencyjnego do aktywacji za pomocą telefonu lub Internetu w firmie Microsoft również przy reinstalacji systemu
- Gwarancja: minimum 3 lata, typu: on-site, next business day (naprawa w miejscu instalacji w następnym dniu roboczym następującym po zgłoszeniu) Serwis urządzeń musi być realizowany przez Producenta lub Autoryzowanego Partnera Serwisowego Producenta
- Ogólnopolska, telefoniczna infolinia/linia techniczna producenta komputera (ogólnopolski numer w ofercie należy podać numer telefonu) dostępna w czasie obowiązywania gwarancji na sprzęt i umożliwiająca po podaniu numeru seryjnego urządzenia: - weryfikację konfiguracji fabrycznej wraz z wersją fabrycznie dostarczonego oprogramowania (system operacyjny, szczegółowa konfiguracja sprzętowa - CPU, HDD, pamięć) - czasu obowiązywania i typ udzielonej gwarancji
- Wbudowany (niezależny od systemu operacyjnego) tester diagnostyczny elementów sprzętowych komputera.
- Możliwość aktualizacji i pobrania sterowników do oferowanego modelu komputera w najnowszych certyfikowanych wersjach przy użyciu dedykowanego darmowego oprogramowania producenta komputera oraz bezpośrednio z sieci Internet za pośrednictwem strony www producenta komputera po podaniu numeru seryjnego komputera lub modelu komputera. Możliwość weryfikacji czasu obowiązywania i reżimu gwarancji bezpośrednio z sieci Internet za pośrednictwem strony www producenta komputera.

w zestawie: przewodowa klawiatura (niskoprofilowa, qwerty, duży backspace, czarna, cicha praca klawiszy, złącze USB) i przewodowa mysz optyczna ( min. 1000dpi, dla prawo i leworęcznych, złącze USB), kabel DisplayPort

### **Komputer stacjonarny (1 sztuka) nr 2**

Ze względu na przewidywane niszowe zastosowanie zamawianego sprzętu komputerowego w pracach badawczo – rozwojowych z wykorzystaniem dedykowanego specjalistycznego oprogramowania, niezbędne jest zapewnienie komputera spełniającego poniższe ponadprzeciętne wymagania:

- procesor ( z minimum 12 rdzeni) powinien osiągać w teście wydajności Passmark CPU Mark wynik co najmniej 30870 punktów (tabela z dnia 6.02.2024)
- Pamięć: min. 32 GB, DDR4-3200 MHz
- Karta graficzna: zintegrowana
- Dysk twardy SSD min. 1 TB M.2 PCIe NVMe
- Napęd optyczny: DVD±RW DL
- Karta dźwiękowa: zintegrowana
- Porty I/O (nie mniej niż):
	- − 4 x USB 3.2 typ A (w tym co najmniej 2 z przodu obudowy)
	- − 4 x USB 2.0 (w tym co najmniej 2 z przodu obudowy)
	- $1$  x RJ-45 (10/100/1000)
	- − 1x gniazdo słuchawkowo-mikrofonowe z przodu obudowy
	- − 1x wyjście audio z tyłu obudowy
	- − 2 złącza video (DisplayPort 1.4/HDMI 1.4)
- Gniazda wewnętrzne( nie mniej niż):
	- − 1 x gniazdo PCIe x16
	- − 1 x gniazdo PCIe x1
	- − 1 x gniazdo M.2 na dyski SSD (2230/2280)
	- − 2 x gniazdo SATA (2.0/3.0)
- Typ obudowy: SFF, możliwość pracy w pionie i poziomie, wymiary maksymalne 300x300x100 mm Nie dopuszcza się aby w bocznych ściankach obudowy były usytuowane otwory wentylacyjne, cyrkulacja powietrza tylko przez przedni i tylny panel.
- Zasilanie: zasilacz o mocy dopasowanej do komponentów, o sprawności min. 85%, kabel zasilający w komplecie
- Zainstalowany system operacyjny Microsoft Windows 11 Professional PL 64-bit lub nowszy nie wymagający podania klucza licencyjnego do aktywacji za pomocą telefonu lub Internetu w firmie Microsoft również przy reinstalacji systemu
- Gwarancja: minimum 3 lata, typu: on-site, next business day (naprawa w miejscu instalacji w następnym dniu roboczym następującym po zgłoszeniu) Serwis urządzeń musi być realizowany przez Producenta lub Autoryzowanego Partnera Serwisowego Producenta
- Ogólnopolska, telefoniczna infolinia/linia techniczna producenta komputera (ogólnopolski numer w ofercie należy podać numer telefonu) dostępna w czasie obowiązywania gwarancji na sprzęt i umożliwiająca po podaniu numeru seryjnego urządzenia: - weryfikację konfiguracji fabrycznej wraz z wersją fabrycznie dostarczonego oprogramowania (system operacyjny, szczegółowa konfiguracja sprzętowa - CPU, HDD, pamięć) - czasu obowiązywania i typ udzielonej gwarancji
- Wbudowany (niezależny od systemu operacyjnego) tester diagnostyczny elementów sprzętowych komputera.
- Możliwość aktualizacji i pobrania sterowników do oferowanego modelu komputera w najnowszych certyfikowanych wersjach przy użyciu dedykowanego darmowego oprogramowania producenta komputera oraz bezpośrednio z sieci Internet za pośrednictwem strony www producenta komputera po podaniu numeru seryjnego komputera lub modelu komputera. Możliwość weryfikacji czasu obowiązywania i reżimu gwarancji bezpośrednio z sieci Internet za pośrednictwem strony www producenta komputera.

w zestawie: przewodowa klawiatura (niskoprofilowa, qwerty, duży backspace, czarna, cicha praca klawiszy, złącze USB) i przewodowa mysz optyczna ( min. 1000dpi, dla prawo i leworęcznych, złącze USB), kabel DisplayPort

### **Dysk zewnętrzny (1 sztuka)**

- Typ: zewnętrzny
- Interfejs i zasilanie: USB 3.2 gen.1 (10 Gb/s) Typ-A, kabel w zestawie
- Pojemność: 4 TB
- Dodatkowe funkcje Odporność na zachlapanie (min. IPX4)

Odporność na wibracje i upadki Zgodny z wojskową normą MIL-STD 810G Kompatybilność z Windows i Mac OS Obudowa umożliwia zamocowanie kabla USB oraz posiada zaślepkę portu USB • Kolor czarno-żółty

Gwarancja: min. 3 lata

### **Monitor (4 sztuki) nr 1**

- Przekątna: min. 23,8"
- Typ matrycy: IPS, matowa
- Rozdzielczość nominalna: 1920 x 1080 pikseli
- Współczynnik proporcji obrazu: 16:9
- Kontrast: min. 1000:1
- Jasność: min. 250 cd/m<sup>2</sup>
- Czas reakcji: maks. 8ms
- Technologia podświetlenia: LED
- Kąt widzenia pionowego/poziomego: 178°/178°
- Porty wejścia/wyjścia: VGA, HDMI, DP
- Hub USB: 4 x USB 3.2
- Głośniki: wbudowane lub dedykowana listwa głośnikowa
- Zasilacz wewnętrzny
- Możliwość regulacji wysokości, pochylenia i obrotu (pivot i swivel)
- Technologie ochrony oczu: redukcja migotania (Flicker Free), redukcja światła niebieskiego
- Zestaw zawiera: kabel zasilający, kabel HDMI oraz DP, kabel USB
- Gwarancja 5 lat, polegająca na wymianie lub naprawie uszkodzonego sprzętu w następnym dniu roboczym

### **Monitor (2 sztuki) nr 2**

- Przekątna: min. 23,8"
- Typ matrycy: IPS, matowa
- Rozdzielczość nominalna: 1920 x 1080 pikseli
- Współczynnik proporcji obrazu: 16:9
- Kontrast: min. 1000:1
- Jasność: min. 250 cd/m<sup>2</sup>
- Czas reakcji: maks. 8ms
- Technologia podświetlenia: LED
- Kąt widzenia pionowego/poziomego: 178°/178°
- Porty wejścia/wyjścia: VGA, HDMI, DP
- Hub USB: 4 x USB 3.2
- Głośniki: wbudowane lub dedykowana listwa głośnikowa
- Zasilacz wewnętrzny
- Możliwość regulacji wysokości, pochylenia i obrotu (pivot i swivel)
- Technologie ochrony oczu: redukcja migotania (Flicker Free), redukcja światła niebieskiego
- Zestaw zawiera: kabel zasilający, kabel HDMI oraz DP, kabel USB
- Gwarancja 5 lat, polegająca na wymianie lub naprawie uszkodzonego sprzętu w następnym dniu roboczym

### **Drukarka laserowa monochromatyczna (1 sztuka)**

- Format papieru: A4
- Typ drukarki: Laserowa mono
- Rozdzielczość: min. 1200 x 1200 dpi
- Obsługiwane języki drukowania: PCL5, PCL6, PDF, URF, PWG
- Maksymalna szybkość druku min. 40 str./min (A4)<br>Czas wydruku pierwszej strony nie więcej niż 9 s
- Czas wydruku pierwszej strony
- Pojemność głównego podajnika papieru min. 250 arkuszy
- Pojemność wielofunkcyjnego podajnika papieru min. 100 arkuszy
- Pojemność odbiornika papieru min. 150 arkuszy
- Gramatura nośnika 60 g/m2 200 g/m2
- Dopuszczalne miesięczne obciążenie nie mniej niż 80000 stron
- Złącza zewnętrzne: USB 2.0, Ethernet 10BaseT/100BaseTX/1000Base-T
- procesor min. 1200 MHz
- zainstalowana pamięć min. 256 MB
- Wymiary maksymalne (bez otwartych pokryw i podajników)
- szerokość max. 420 mm
- głębokość max. 360 mm
- wysokość max. 220 mm
- Masa maksymalna 9 kg
- Obsługiwane systemy operacyjne: Windows, MacOS, Linux
- Inne informacje: automatyczny dupleks, druk w sieci LAN,
- papier w głównym podajniku musi całkowicie znajdować się wewnątrz urządzenia
- konstrukcja głównego podajnika musi umożliwiać oszacowanie ilości papieru bez jego otwierania
- wyświetlacz LCD umożliwiający podgląd parametrów i pomagający konfigurować urządzenie
- w zestawie: kabel zasilający, instrukcja, sterowniki.
- Gwarancja min. 36 miesięcy

### **Komputer przenośny (3 sztuki)**

Ze względu na przewidywane niszowe zastosowanie zamawianego sprzętu komputerowego w pracach badawczo – rozwojowych z wykorzystaniem dedykowanego specjalistycznego oprogramowania, niezbędne jest zapewnienie komputera spełniającego poniższe ponadprzeciętne wymaganie:

- Procesor z minimum 12 rdzeni, powinien osiągać w teście wydajności Passmark CPU Mark wynik co najmniej 19782 punktów (tabela z dnia 6.02.2024).
	- Pamięć: min. 16 GB, DDR5 4800 MHz
- Ekran:
	- − matowy o przekątnej 14"
	- − matryca IPS lub VA
	- − rozdzielczość 1920x1080
- Karta graficzna zintegrowana
- Dysk twardy:
	- − 512 GB SSD NVMe PCIe M.2
- Karta dźwiękowa: zintegrowana
- Złącza:

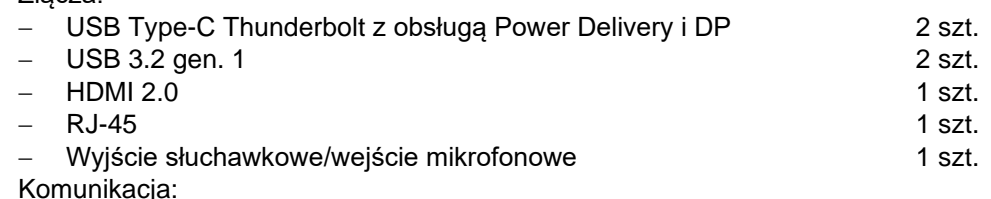

- − Wi-Fi 6
- − Bluetooth 5.3
- Wyposażenie: podświetlana klawiatura, wielodotykowy touchpad , czytnik linii papilarnych, głośniki stereo, wbudowany mikrofon, kamera 2 MPix z obsługą podczerwieni,
- Akumulator: Li-Ion lub lepszy, 3 komorowy min. 54 Wh
- Waga: maksymalnie 1,4 kg
- Wymiary maksymalne: szerokość 330 mm, głębokość 220 mm, wysokość 20 mm
- Zasilacz (moc dopasowana do komponentów) i kabel zasilający w komplecie
- Zainstalowany system operacyjny Microsoft Windows 11 Professional PL 64-bit lub nowszy nie wymagający podania klucza licencyjnego do aktywacji za pomocą telefonu lub Internetu w firmie Microsoft również przy reinstalacji systemu
- Wbudowany (niezależny od systemu operacyjnego) tester diagnostyczny elementów sprzętowych komputera.
- Gwarancja: minimum 3 lata, typu: on-site, next business day (naprawa w miejscu instalacji w następnym dniu roboczym następującym po zgłoszeniu)
- Serwis urządzeń musi być realizowany przez Producenta lub Autoryzowanego Partnera Serwisowego Producenta
- Możliwość aktualizacji i pobrania sterowników do oferowanego modelu komputera w najnowszych certyfikowanych wersjach przy użyciu dedykowanego darmowego oprogramowania producenta lub bezpośrednio z sieci Internet za pośrednictwem strony www producenta komputera po podaniu numeru seryjnego komputera lub modelu komputera Możliwość weryfikacji czasu obowiązywania i reżimu gwarancji bezpośrednio z sieci Internet za pośrednictwem strony www producenta komputera

# **Cześć 8**

# **Komputer stacjonarny (14 sztuk)**

Ze względu na przewidywane niszowe zastosowanie zamawianego sprzętu komputerowego w pracach badawczo – rozwojowych z wykorzystaniem dedykowanego specjalistycznego oprogramowania, niezbędne jest zapewnienie komputera spełniającego poniższe ponadprzeciętne wymagania:

- procesor ( z minimum 16 rdzeni) powinien osiągać w teście wydajności Passmark CPU Mark wynik co najmniej 37986 punktów (tabela z dnia 6.02.2024)
- Pamięć: min. 32 GB, DDR5-4400 MHz non ECC (4 sloty, co najmniej 2 wolne)
- Karta graficzna: zintegrowana
- Dysk twardy SSD min. 512 GB M.2 PCIe NVMe
- Karta dźwiękowa: zintegrowana głośnik wewnętrzny
- 
- Porty I/O (nie mniej niż):
	- − 5 x USB 3.2 typ A (w tym co najmniej 1 z przodu obudowy)
	- − 1 x USB 3.2 Type-C (z przodu obudowy)
	- − 4 x USB 2.0 (w tym co najmniej 2 z przodu obudowy)
	- − 1 x RJ-45 (10/100/1000)
	- − 1x gniazdo słuchawkowo-mikrofonowe z przodu obudowy
	- − 1x wyjście audio z tyłu obudowy
- − 3 złącza video (DisplayPort 1.4)
- Gniazda wewnętrzne( nie mniej niż):
- − 1 x gniazdo PCIe czwartej generacji x16
	- − 1 x gniazdo PCIe trzeciej generacji x4
	- − 2 x gniazdo M.2 na dyski SSD (2230/2280)
	- − 3 x gniazdo SATA 3.0
- Typ obudowy: SFF, możliwość pracy w pionie i poziomie, wymiary maksymalne 300x300x100 mm Nie dopuszcza się aby w bocznych ściankach obudowy były usytuowane otwory wentylacyjne, cyrkulacja powietrza tylko przez przedni i tylny panel.
- Zasilanie: zasilacz o mocy dopasowanej do komponentów, o sprawności min. 92%, kabel zasilający w komplecie
- Zainstalowany system operacyjny Microsoft Windows 11 Professional PL 64-bit lub nowszy nie wymagający podania klucza licencyjnego do aktywacji za pomocą telefonu lub Internetu w firmie Microsoft również przy reinstalacji systemu
- Gwarancja: minimum 5 lat, typu: on-site, next business day (naprawa w miejscu instalacji w następnym dniu roboczym następującym po zgłoszeniu) Serwis urządzeń musi być realizowany przez Producenta lub Autoryzowanego Partnera Serwisowego Producenta
- Ogólnopolska, telefoniczna infolinia/linia techniczna producenta komputera (ogólnopolski numer w ofercie należy podać numer telefonu) dostępna w czasie obowiązywania gwarancji na sprzęt i umożliwiająca po podaniu numeru seryjnego urządzenia: - weryfikację konfiguracji fabrycznej wraz z wersją fabrycznie dostarczonego oprogramowania (system operacyjny, szczegółowa konfiguracja sprzętowa - CPU, HDD, pamięć) - czasu obowiązywania i typ udzielonej gwarancji
- Wbudowany (niezależny od systemu operacyjnego) tester diagnostyczny elementów sprzętowych komputera.
- Możliwość aktualizacji i pobrania sterowników do oferowanego modelu komputera w najnowszych certyfikowanych wersjach przy użyciu dedykowanego darmowego oprogramowania producenta komputera oraz bezpośrednio z sieci Internet za pośrednictwem strony www producenta komputera po podaniu numeru seryjnego komputera lub modelu komputera. Możliwość weryfikacji czasu obowiązywania i reżimu gwarancji bezpośrednio z sieci Internet za pośrednictwem strony www producenta komputera.

w zestawie: przewodowa klawiatura (niskoprofilowa, qwerty, duży backspace, czarna, cicha praca klawiszy, złącze USB) i przewodowa mysz optyczna ( min. 1000dpi, dla prawo i leworęcznych, złącze USB), kabel DisplayPort

# **Część 9**

# **Tablet (1 sztuka)**

Ze względu na przewidywane niszowe zastosowanie zamawianego sprzętu komputerowego w pracach badawczo – rozwojowych z wykorzystaniem dedykowanego specjalistycznego oprogramowania, niezbędne jest zapewnienie komputera spełniającego poniższe ponadprzeciętne wymagania:

- 1 Procesor
	- 1.1 Min. 8-rdzeniowe CPU z 4 rdzeniami zapewniającymi wydajność i 4 rdzeniami energooszczędnymi
	- 1.2 Min. 10-rdzeniowe GPU
	- 1.3 Min. 16-rdzeniowy system Neural Engine
	- 1.4 Min. 100 GB/s przepustowości pamięci
- 2 Pamięć RAM: min. 8 GB,
- 3 Pamięć wbudowana flash: min. 128 GB,
- 4 Ekran

4.1 Wyświetlacz Multi-Touch o przekątnej 11 cali z podświetleniem LED, w technologii IPS

- 4.2 Rozdzielczość 2388 na 1668 pikseli przy 264 pikselach na cal (ppi)
- 4.3 Technologia ProMotion
- 4.4 Szeroka gama kolorów (P3)
- 4.5 Wyświetlacz True Tone
- 4.6 Powłoka oleofobowa odporna na odciski palców
- 4.7 Pełna laminacja wyświetlacza
- 4.8 Powłoka antyodblaskowa
- 4.9 Współczynnik odbicia 1,8%
- 4.10 Jasność SDR: maks. 600 nitów,
- 4.11 Bez bad pikseli,
- 4.12 Sposób obsługi: dotyk, rysik,
- 5 Multimedia
	- 5.1 Sprzętowa akceleracja obsługi H.264, HEVC, ProRes i ProRes RAW
	- 5.2 Silnik dekodowania wideo
	- 5.3 Silnik kodowania wideo
	- 5.4 Silnik kodujący i dekodujący format ProRes
	- 5.5 Obsługiwane formaty: HEVC, H.264 i ProRes HDR z Dolby Vision, HDR10 i HLG
	- 5.6 Obsługiwane formaty: m.in. AAC, MP3, Apple Lossless, FLAC, Dolby Digital, Dolby Digital Plus i Dolby Atmos
	- 5.7 Audio na cztery głośniki
	- 5.8 Pięć mikrofonów studyjnej jakości do rozmów oraz rejestrowania dźwięku i wideo
- 6 Kamera
	- 6.1 Profesjonalny system aparatów z obiektywem szerokokątnym i ultraszerokokątnym
	- 6.2 Obiektyw szerokokątny: 12 MP, przysłona f/1,8
	- 6.3 Obiektyw ultraszerokokątny: 10 MP, przysłona f/2,4 i pole widzenia 125°
	- 6.4 2-krotny zoom optyczny (oddalanie)
	- 6.5 Maks. 5-krotny zoom cyfrowy
	- 6.6 Pięcioelementowy obiektyw (szerokokątny i ultraszerokokątny)
	- 6.7 Jaśniejszy flesz True Tone
	- 6.8 Panorama (do 63 MP)
	- 6.9 Osłona obiektywu ze szkła szafirowego
	- 6.10 Autofokus z funkcją Focus Pixels (obiektyw szerokokątny)
	- 6.11 Inteligentny HDR 4
	- 6.12 Szeroka gama kolorów na zdjęciach i Live Photo
	- 6.13 Korekta obiektywu (ultraszerokokątnego)
	- 6.14 Zaawansowana redukcja efektu czerwonych oczu
	- 6.15 Dodawanie geoznaczników do zdjęć
	- 6.16 Automatyczna stabilizacja obrazu
	- 6.17 Tryb zdjęć seryjnych
	- 6.18 Zapisywane formaty zdjęć: HEIF i JPEG
- 7 Interfejsy komunikacyjne
	- 7.1 Wi-Fi 6E (802.11ax) z technologią 2x2 MIMO; szybkości do 2,4 Gb/s4
	- 7.2 Bluetooth 5.3
	- 7.3 5G (sub-6 GHz) z technologią 4x4 MIMO
	- 7.4 Gigabit LTE z technologią 4x4 MIMO i LAA
	- 7.5 Nano-SIM
	- 7.6 eSIM
- 8 Lokalizacia
	- 8.1 Kompas cyfrowy
	- 8.2 Wi-Fi
	- 8.3 Mikrolokalizacja iBeacon
- 8.4 GPS/GNSS
- 8.5 Łączność komórkowa
- 9 Czujniki
	- 9.1 Face ID
	- 9.2 Skaner LiDAR
	- 9.3 Żyroskop trójosiowy
	- 9.4 Akcelerometr
	- 9.5 Barometr
	- 9.6 Czujnik oświetlenia zewnętrznego
- 10 Port Thunderbolt / USB 4 obsługujący
	- 10.1 Ładowanie
	- 10.2 DisplayPort
	- 10.3 Thunderbolt 3 (do 40 Gb/s)
	- 10.4 USB 4 (do 40 Gb/s)
	- 10.5 USB 3.1 drugiej generacji (do 10 Gb/s)
- 11 Wbudowany akumulator litowo-polimerowy o pojemności co najmniej 28 Wh
- 12 Obsługiwany język polski
- 13 System operacyjny iPadOS lub kompatybilny
- 14 Dominujący kolor: szary
- 15 Dołączone akcesoria:
	- 15.1 Przewód USB-C do ładowania (1 m)
	- 15.2 Zasilacz USB-C o mocy co najmniej 20 W
	- 15.3 Kompatybilny rysik ładowany bezprzewodowo
- 16 Wymiary:
	- 16.1 szerokość: maks, 180 mm,
	- 16.2 wysokość: maks. 255 mm,
	- 16.3 grubość: maks. 7 mm,
	- 16.4 waga: maks. 500 g,
	- 16.5 gwarancja: min. 1 rok.

Przykładowy komputer przenośny spełniający wymagania: Apple iPad Pro 11 cali Wifi+cellular 128GB Space Gray z dołączonym Apple Pencil 2.

Zamawiający dopuszcza tylko sprzęt fabrycznie nowy z oficjalnej dystrybucji.

# **Część 10**

# **1. Laptop 15,4"**

Procesor: Procesor klasy x86, wielordzeniowy, zaprojektowany do pracy w komputerach przenośnych, osiągający w testach wydajności (wg PassMark CPU Mark http://www.cpubenchmark.net 06-02-2024) minimum 13562 pkt. Maksymalna obsługiwana ilość pamięci RAM: 32 GB Liczba gniazd pamięci 2 Dysk SSD M.2 PCIe: min 512 GB Typ ekranu: Matowy, LED, IPS Przekątna ekranu: 15,6" Rozdzielczość ekranu: 1920 x 1080 (Full HD)

Jasność matrycy: min 250 cd/m² Dźwięk: wbudowane głośniki stereo, wbudowane dwa mikrofony Kamera internetowa: min HD Łączność: LAN 1 Gb/s, Wi-Fi 6E, Moduł Bluetooth 5.3 Złącza: USB 3.2 Gen. 1 – min. 3 szt. USB Typu-C (z DisplayPort i Power Delivery) – min 1 szt. HDMI 2.1b – min. 1 szt. RJ-45 (LAN) - 1 szt. Wyjście słuchawkowe/wejście mikrofonowe - 1 szt. DC-in (wejście zasilania) - 1 szt. Inne: czytnik linii papilarnych, klawiatura podświetlana i odporna na zachlapanie, wydzielona klawiatura numeryczna, wielodotykowy, intuicyjny touchpad Zabezpieczenia: Szyfrowanie TPM Obudowa: aluminiowa pokrywa matrycy, aluminiowa obudowa System operacyjny: Microsoft Windows 11 Pro Dołączone oprogramowanie: Partycja recovery (opcja przywrócenia systemu z dysku) Waga: min. 1,74 kg Dołączone akcesoria: Zasilacz Rodzaj gwarancji: 36 miesięcy (gwarancja producenta) **Uwaga**: Jeśli dołączony przez producenta notebooka zasilacz ma wtyk usb-c, należy dodatkowo dołączyć zasilacz używający wejścia zasilania DC-in

# **2. Laserowe urządzenie wielofunkcyjne (drukarka, skaner, kopiarka)**

Technologia druku: Laserowa, kolorowa Funkcje urządzenia: drukowanie, skanowanie, kopiowanie Skanowanie: automatyczne jednostronne (Podajnik ADF) Druk dwustronny (Duplex): Automatyczny Dodatkowe funkcje: druk przez WiFi, druk w sieci LAN, dukowanie ze smartfona(Android i iOS) Wyświetlacz: wbudowany, kolorowy ekran dotykowy oprzekatnej min. 8,8 cm Maksymalny format papieru; A4 Maksymalna rozdzielczość druku: co najmniej 2400 x 600 dpi Maksymalna rozdzielczość skanowania: nie mniej niż 1200 x 1200 dpi: Szybkość druku w mono: min. 26 stron na minutę Szybkość druku w kolorze: min. 26 stron na minutę Szybkość kopiowania: min. 26 stron na minutę Szybkość skanowania: min.21 stron na minutę Obsługiwany typ nośnika: Papier zwykły Obsługiwane formaty nośników: A4, A5, A6 Maksymalna gramatura papieru: 163 g/m² Podajnik papieru: Główny: 250 arkuszy | Ręczny: 1 arkusz | ADF: 50 arkuszy Odbiornik papieru: 150 arkuszy Miesięczne obciążenie: nie mniej niż 40000 stron na miesiąc Inne funkcje: drukowanie dokumentów poufnych, skanowanie do chmury, skanowanie bezpośrednio do e-mail Liczba wkładów drukujących: 4 Język menu: Polski, angielski i inne Obsługiwane systemy operacyjne: co najmniej Windows 11, 10, 8, 7, Server, macOS, Linux, Android, iOS Dołączone akcesoria: Kabel zasilający, Tonery startowe

Gwarancja producenta:36 miesięcy (zamawiający dopuszcza 24 miesiące z opcja dodatkowego roku po bezpłatnej rejestracji na stronie producenta)

**Uwaga:** do urządzenia powinny być dołączone: kabel RJ45 cat. 6 od długości 2 m i kabel usb pozwalający podłączyć urządzenie bezpośrednio do komputera.

# **3. Pendrive 256GB**

Pojemność: 256 GB Złącze:USB 3.1 Maksymalna prędkość zapisu danych: nie mniej niż 20 MB/s Maksymalna prędkość odczytu danych: nie mniej niż min.80 MB/s

# **4. Tonery do drukarki Canon MF645 Cx (dopuszczone przez producenta):**

Kaseta z tonerem Canon 054 kolor Black – 2 szt. Kaseta z tonerem Canon 054 kolor Cyan – 1 szt, Kaseta z tonerem Canon 054 kolor Magenta – 1 szt. Kaseta z tonerem Canon 054 kolor Yellow – 1 szt.

# **Część 11**

1. Dysk SSD 1 TB SATA 20 szt Format dysku 2.5" Interfejs SATA III Pojemność dysku 1 TB Szybkość odczytu min. 560 MB/s Szybkość zapisu min. 530 MB/s TBW min 500 Nominalny czas pracy min. 1.5 mln godzin Dodatkowe wyposażenie: ramka montażowa do montażu dysku 2,5" w kieszeni 3,5" Gwarancja min 36 miesięcy 2. Pamięc RAM DDR3L SO-DIMM PC3L-12800S 1600MHz 15 szt Typ złącza: SODIMM Typ pamięci: DDR3L Pojemność: 4 GB Częstotliwość pracy: min 1600 MHz Opóźnienie: CL11 Napiecie: 1.35 V 3. Kabel sieciowy (patchcord) RJ45 Cat. 6 UTP 2m 40 szt. Długość: 2m Kategoria: 6 Ekranowanie: UTP 4. Kabel sieciowy (patchcord) RJ45 Cat. 6 UTP 10m 10 szt. Długość: 10m Kategoria: 6 Ekranowanie: UTP

# **Część 12**

# **Pamięć operacyjna do komputera obliczeniowego**

Pamięć operacyjna do komputera obliczeniowego służącego do prowadzenia obliczeń numerycznych i opracowywania wyników. Ze względu na przewidywane niszowe zastosowanie zamawianego sprzętu komputerowego w pracach badawczo – rozwojowych z wykorzystaniem dedykowanego specjalistycznego oprogramowania, niezbędne jest rozszerzenie posiadanej pamięci operacyjnej i zapewnienie nowych komponentów komputerowych spełniającego poniższe ponadprzeciętne wymagania:

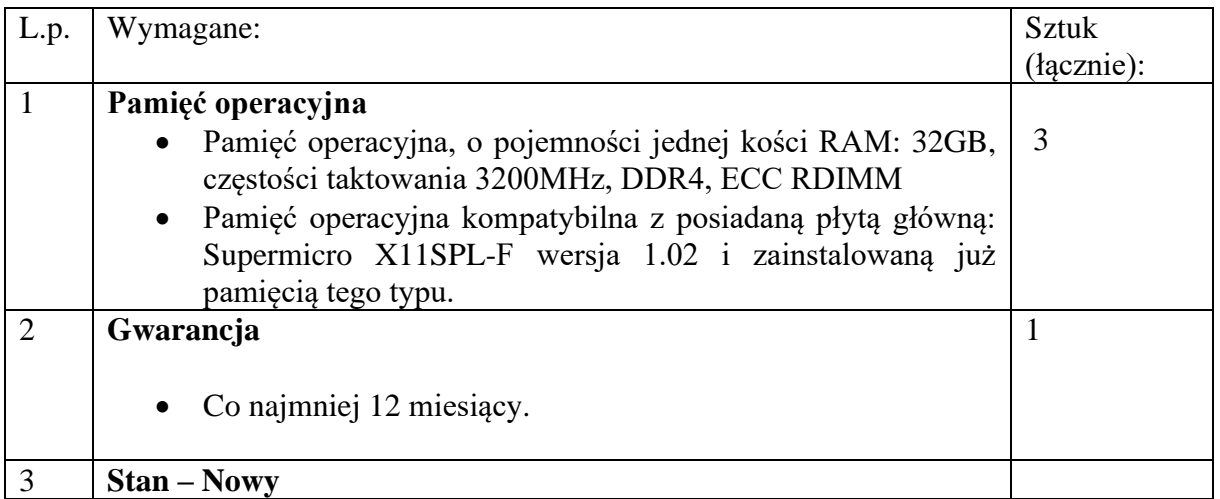

# **Dysk zewnętrzny HDD**

Dysk zewnętrzny HDD do archiwizacji i przechowywania danych, w szczególności danych pozyskanych w wyniku badań naukowych.

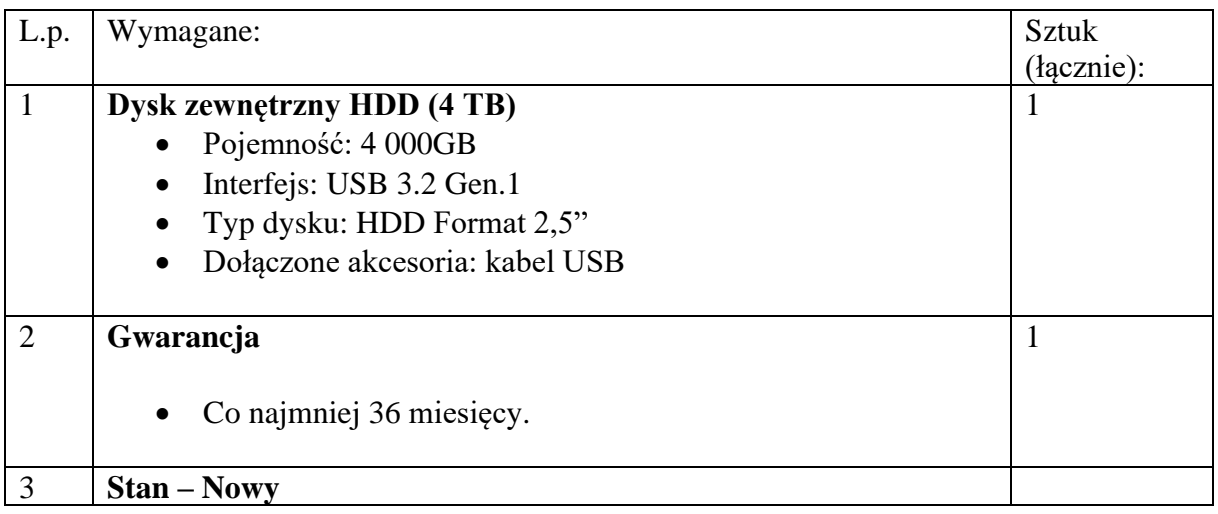

# **Zestaw klawiatura i mysz bezprzewodowa**

Zestaw klawiatury i myszy bezprzewodowej do ciągłej pracy przy komputerze.

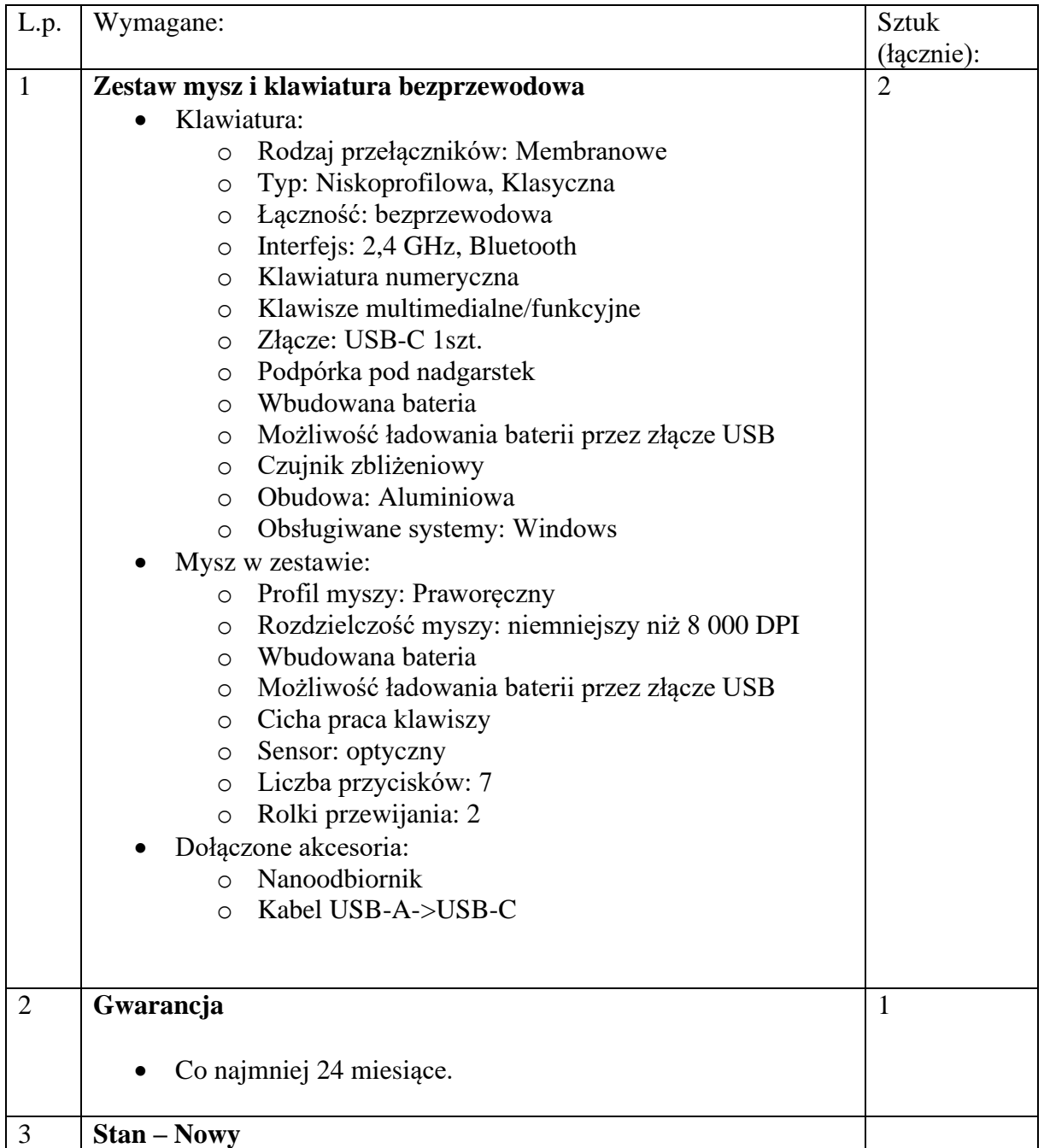

# **Switch**

Switch rozdzielający umożliwiający połączenie kilku urządzeń do Internetu za pomocą Ethernetu.

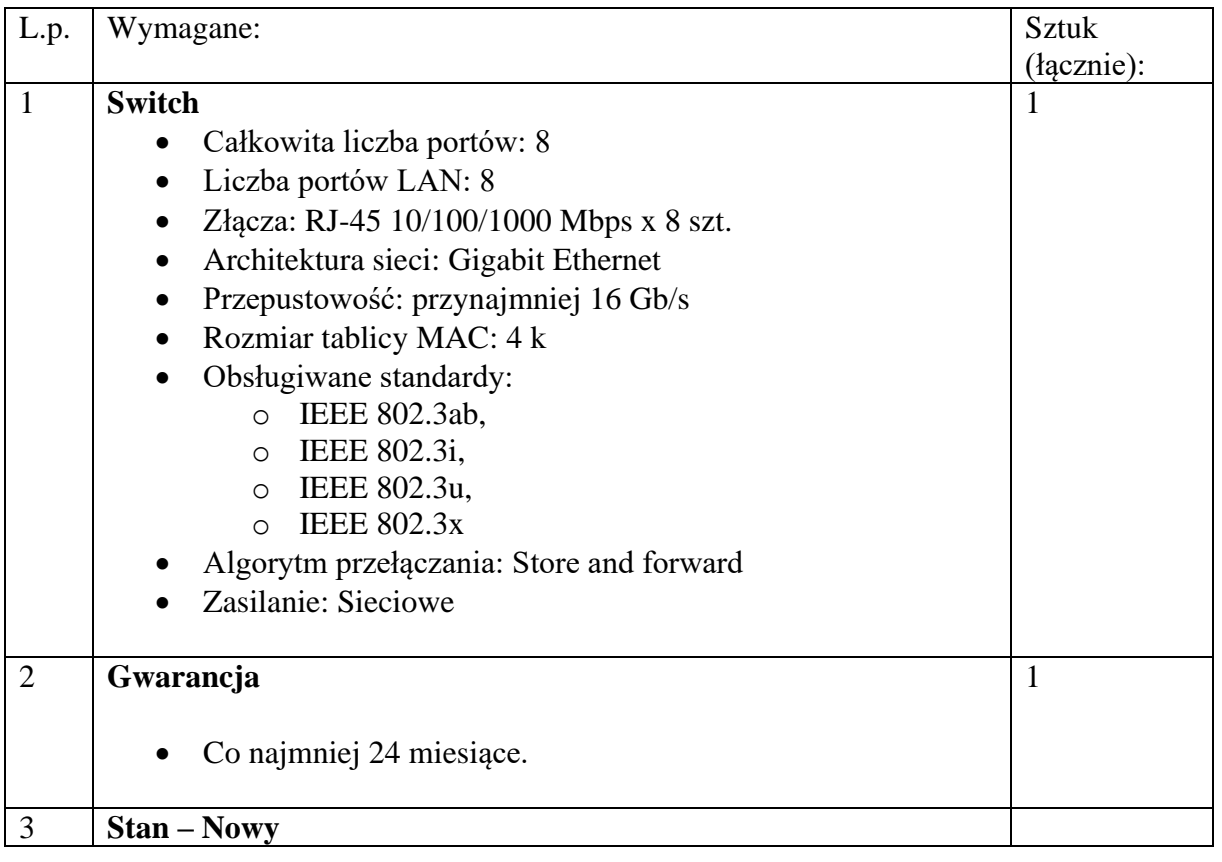

# **Część 13**

**Specyfikacja komputera**

**Procesor: Liczba rdzeni: 10 Pamięć podręczna CACHE: 12 MB Powinien osiągać w teście wydajności Passmark CPU Mark wynik co najmniej: 15275 stan na dzień 22.02.2024 według: www.cpubenchmark.net**

**Matryca: Min. 14", 1920 x 1200 pikseli, błyszcząca antyrefleksyjna, ekran dotykowy obrotowy (360deg)**

**Pamięć RAM: Min. 32 GB Typ zastosowanej pamięci RAM DDR5**

**Dysk twardy: Liczba dysków: 1xSSD Format dysku: 1xM.2 Interfejs dysku: 1xPCIe Minimalna pojemność dysku SSD: 1000 GB**

# **Bateria: litowo-jonowa**

**Karta graficzna: Rodzaj karty graficznej: dedykowana Powinna osiągać w teście wydajności Passmark G3D Mark wynik co najmniej: 2692 stan na dzień 22.02.2024 według: www.cpubenchmark.net**

**Kamera internetowa: tak**

**Karta dźwiękowa i głośniki: tak**

**Łączność bezprzewodowa: Wi-Fi 6E Moduł Bluetooth 5.2**

**Minimalna liczba złącz: USB 3.2: 2 szt. USB typu C (z DisplayPort i Power Delivery): 2 szt. HDMI 2.0: 1 szt. Uniwersalne gniazdo audio**

**Klawiatura: Klawiatura QWERTY PL podświetlana**

**Maksymalna waga: 1,6 kg**

**System operacyjny: Microsoft Windows 11 Pro x64**

# **Część 14**

# 1. Komputer

Procesor: Procesor klasy x86, wielordzeniowy, zaprojektowany do pracy w komputerach przenośnych, osiągający w testach wydajności (wg PassMark CPU Mark [http://www.cpubenchmark.net](http://www.cpubenchmark.net/) 14- 02-2024) minimum 32085 pkt.

# Matryca:

16", 2560 x 1600 pikseli, matowa, LED

# Pamięć RAM:

Min. 16 GB Typ zastosowanej pamięci RAM: DDR5, min 4800 MHz Maksymalna obsługiwana ilość pamięci RAM: 64 GB

# Dysk twardy:

Ilość dysków 1 x SSD Format dysku 1 x M.2 Interfejs dysku1 x PCIe Pojemność dysku SSD min. 1000 GB

### Bateria:

litowo-jonowa

### Karta graficzna:

Rodzaj karty graficznej: dedykowana Pamięć karty graficznej: 8 GB GDDR6 Moc karty graficznej 115W Max. moc karty graficznej 140W

Kamera internetowa: tak Karta dźwiękowa i głośniki: wbudowane głośniki stereo, wbudowane mikrofony Łączność bezprzewodowa: Wi-Fi 6, LAN 1Gb/s, Moduł Bluetooth

### Złącza min.:

USB 3.2 - min. 2 szt. USB Typu-C (z DisplayPort) – min. 1 szt. HDMI 2.1 - 1 szt. Uniwersalne gniazdo audio  $RJ-45$  (LAN)  $-1$  szt

Klawiatura: Klawiatura QWERTY PL Podświetlana Obudowa: aluminiowa pokrywa matrycy, aluminiowe wnętrze laptopa Waga max.: 2,95 kg

### System operacyjny:

Microsoft Windows 10 lub Microsoft Windows 11

W zestawie Zasilacz Gwarancja: 24 miesiące (Onsite Next Business Day)

# **Część 15**

- 1. Tonery do drukarki Kyocera ECOSYS M6030 cdn (dopuszczone przez producenta):
- Toner TK-5140C, black, 7000s 1 szt
- Toner TK-5140M, black, 7000s 1 szt
- Toner TK-5140Y, black, 7000s 1 szt
- Toner TK-5140K, black, 7000s 1 szt
	- 2. Zestaw tonerów do drukarki BROTHER DCP-L3560CDW, (dopuszczone przez producenta) 2 szt (dwa zestawy)

Zestaw tonerów Brother TN-248VAL Multipack- CMYK (1000 stron)